# **IDEAL PLM**

### **Решение для управления данными Ideal Industrial Package**

00. Концепция

## Александр Гладкий

- Архитектор информационных систем
- A.Gladkiy@ideal-plm.ru

## Содержание

- Общие сведения
	- Жизненный цикл
	- Группы и роли
	- Процессы согласования

#### $\blacksquare$  КПП

- Модель данных
- Ограничение применимости

#### $\blacksquare$  ТПП

- Обзор процесса ТПП
- Контекст взаимодействия
- Ограничение применимости
- Управление изменениями
- Планирование производства

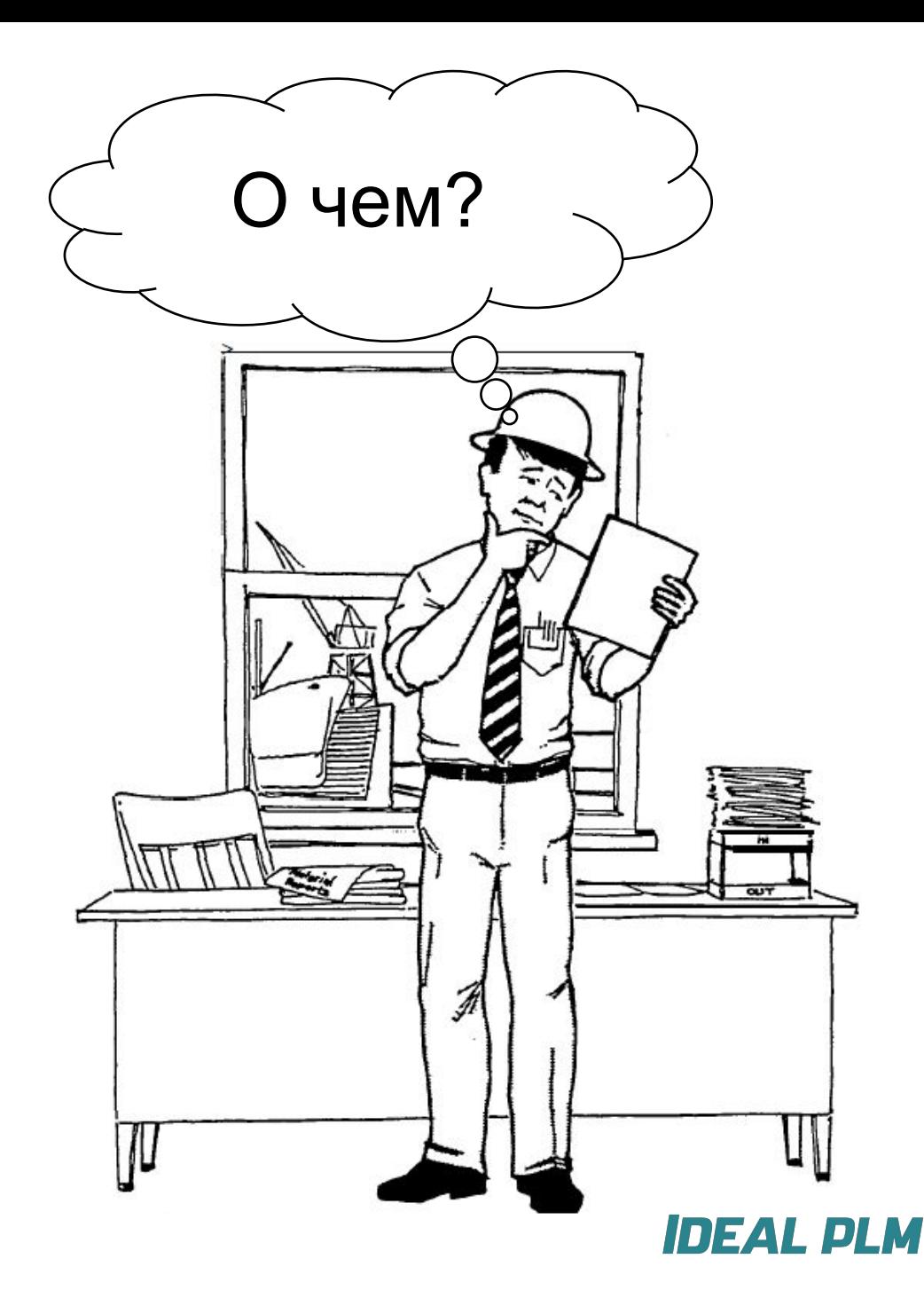

## Общие сведения

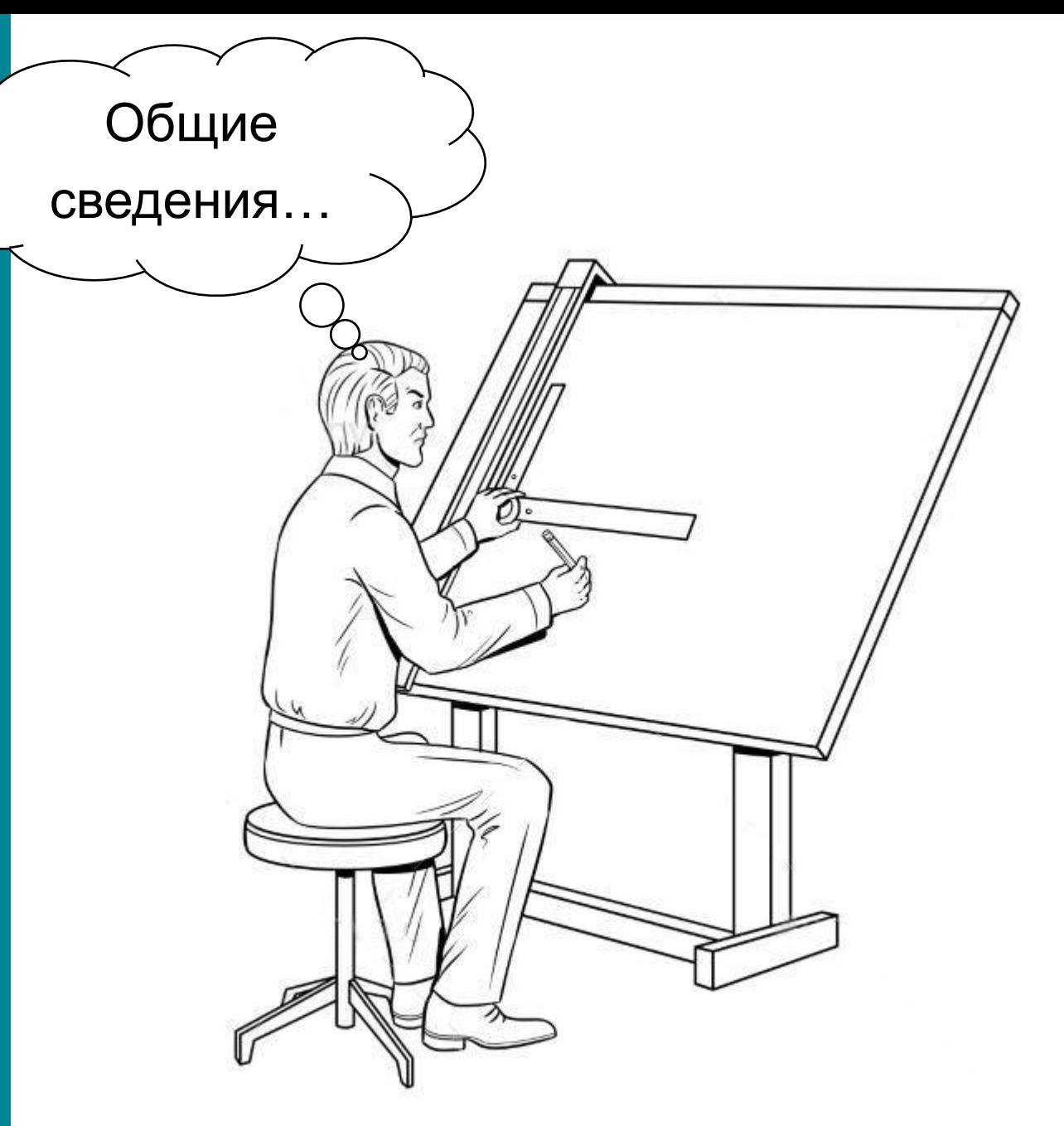

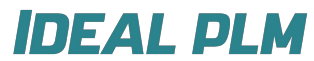

## Жизненный цикл

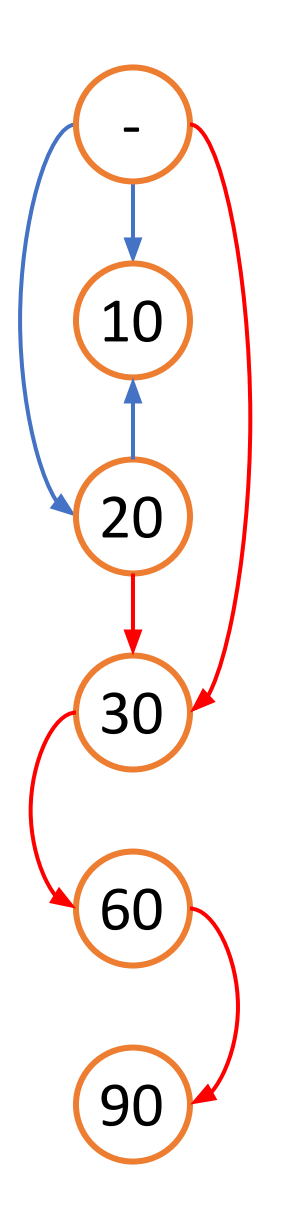

#### > Нет статуса

– Объект (новая ревизия объекта) только что создан и находится в разработке

#### > Отклонено (10)

- Разработка объекта признана разработчиком неперспективной
- Назначение простым WF-Задать Отклонено (10)

#### > Проверено (20)

- Разработчик пометил версию как проверенную. Назначение простым WF-Задать Проверено (20)
- Разработчик зафиксировал базовое состояние разработки

#### > Выпуск разработки (30)

- Объект прошел формальный процесс согласования, его разработка завершена
- Согласование при помощи WF-Выпуск разработки (30)

#### > Подготовка производства завершена (60)

- Производство подготовлено к изготовлению (закупке, кооперации и т.д.)
- Согласование при помощи WF-Подготовка производства завершена (60)

### > Устарело (90)

– Завершение ЖЦ объекта, снятие с производства, исключение из закупок  $\Omega$ orrosopanie pau pousinu WF- $\Omega$ orom Versaars (00)

## Группы и роли

#### **HP** S. Ė CAE **В Расчетчик** 田 **E** CAM B • Программист (ЧПУ) **E** CAPP Ġ Е- 2 Проверяющий cappuser (cappuser) E В Технолог **ECAD** Ā **RE** Схемотехник В Электрик  $\overline{+}$ **E** MCAD Ó **В** Конструктор  $\equiv$ mcaduser (mcaduser) **Е В Проверяющий A** MFG Ė. **Е-28 Производство** mfguser (mfguser) **MGMNT Е- В Руководитель B** SW Ó **В Программист DE VIEW** B E - В Просмотр

### > Группы доступа

- Определяют права доступа к информации
- Обозначены аббревиатурой соответствующей функциональной деятельности:
	- CAE (Computer-aided engineering) расчетчики  $\overline{\phantom{0}}$
	- CAM (Computer-aided manufacturing) программисты (ЧПУ)
	- CAPP (Computer-Aided Process Planning) технологи
	- ECAD (Electronic and Electrical Computer-aided design) электрики, схемотехники, печатники
	- MCAD (Mechanical Computer-aided design) конструкторы
	- MFG (Manufacturing) производство
		- Видят только объекты со статусом 60
	- MGMNT (Management) руководители разработки
	- SW (Software) разработчики ПО
	- VIEW потребители информации, прочие службы
		- Не могут создавать объекты

#### > Роли

- Внутри групп можно дополнительно поделить пользователей по ролям (ГК, Техконтроль,  $\overline{\phantom{m}}$ Проверяющий, Нормоконтроль)
- Роли можно назначать в WF для выполнения задач (например, роль Техконтроль)

## Тиновой процесс «Выпуск разработки (30)»

### > Начало

 $\overline{\bullet}$ 

Начать

 $+$   $\frac{1}{\alpha \alpha}$ 

Разработал\*

 $+$ ar

Проверил

 $+$   $\frac{1}{\alpha x}$ 

Опц. задача

30 - выпуск разработки

en Готово - Сбор и проверка объектов: тип объектов, статус блокировки, статус ЖЦ (разрешен ли как исходный в этом WF)

#### > Разработал\*

– Обязательная задача: разработчик ставит свою подпись и выбирает проверяющих

#### > Проверил\* - обязательная задача согласования

- Назначенный разработчиком проверяющий ставит свою подпись
- Можно скопировать задачу и сделать из них последовательность:
	- Проверил НК ТК Утвердил
- Можно рассылать всем проверяющим ролям единовременно в рамках одной задачи (чтобы сократить срок согласования)

#### > Опциональная задача

- Если разработчик назначил для нее проверяющих, то задача запустится, иначе - пройдет мимо

#### > Назначение статуса

- Назначение статуса в соответствии с целью процесса
- Тут же происходит назначение ограничения применимости по дате для (60)

## Типовой процесс «WF-Подготовка производства завершена (60)»

#### > Начало

 $\bullet$ 

Начать

 $+$   $\frac{1}{\alpha \alpha}$ 

Разработал\*

 $\overline{\omega}$ 

Проверил

 $+$ ad

Опц. задача

30 - выпуск разработки

ette Готово

производство?

**13BOACTEX** 

— Сбор и проверка объектов: тип объектов, статус блокировки, статус ЖЦ (разрешен ли как исходный в этом WF)

### > Разработал\*

– Обязательная задача: разработчик ставит свою подпись и выбирает проверяющих

#### > Проверил\* - обязательная задача согласования

- Назначенный разработчиком проверяющий ставит свою подпись
- Можно скопировать задачу и сделать из них последовательность:
	- Проверил НК ТК Утвердил
- Можно рассылать всем проверяющим ролям единовременно в рамках одной задачи (чтобы сократить срок согласования)

#### > Опциональная задача

- Если разработчик назначил для нее проверяющих, то задача запустится, иначе - пройдет мимо

#### > Назначение статуса

- Назначение статуса в соответствии с целью процесса
- Тут же происходит назначение ограничения применимости по дате для (60)

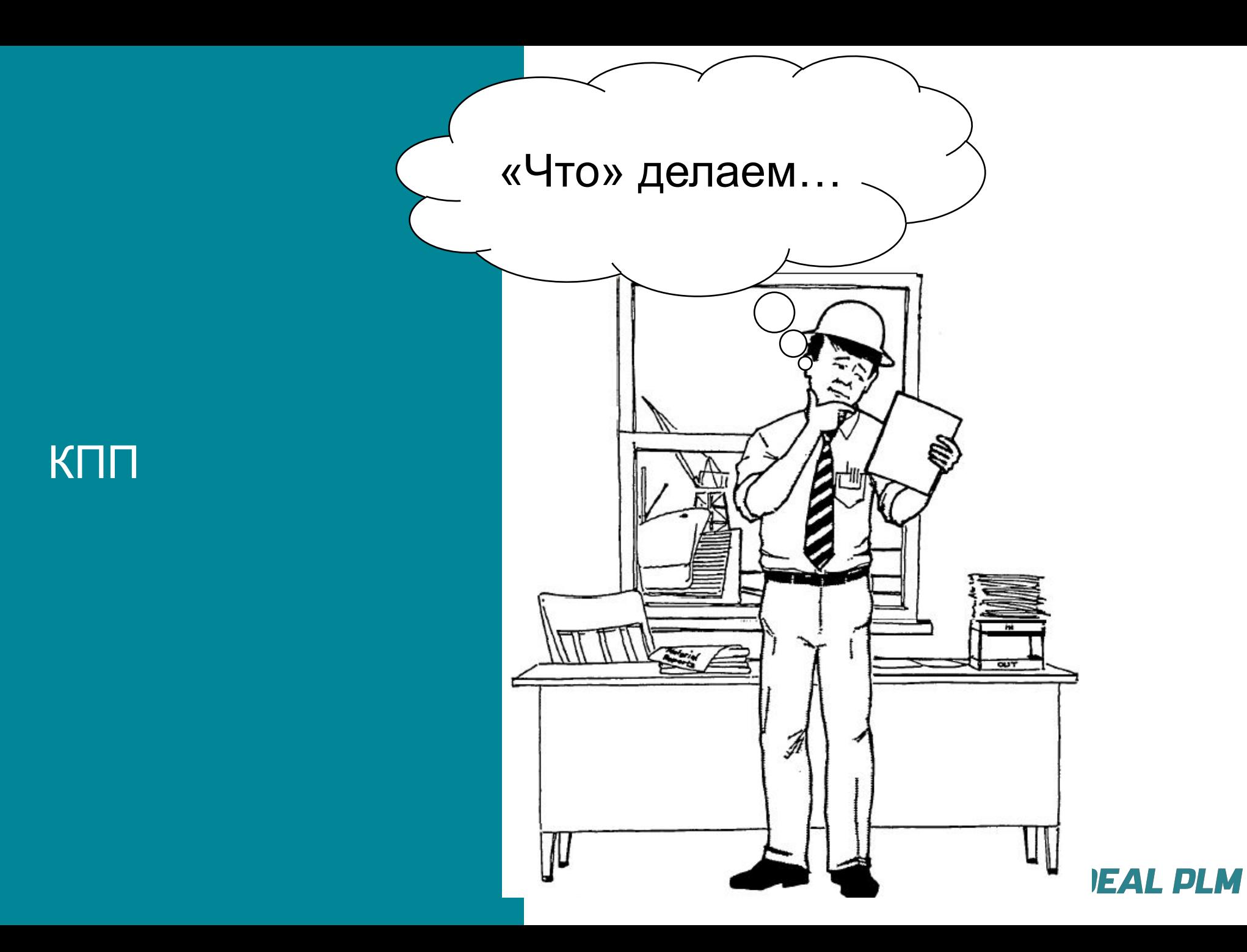

### Модель данных

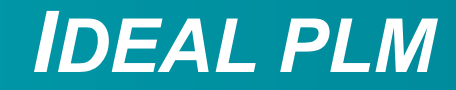

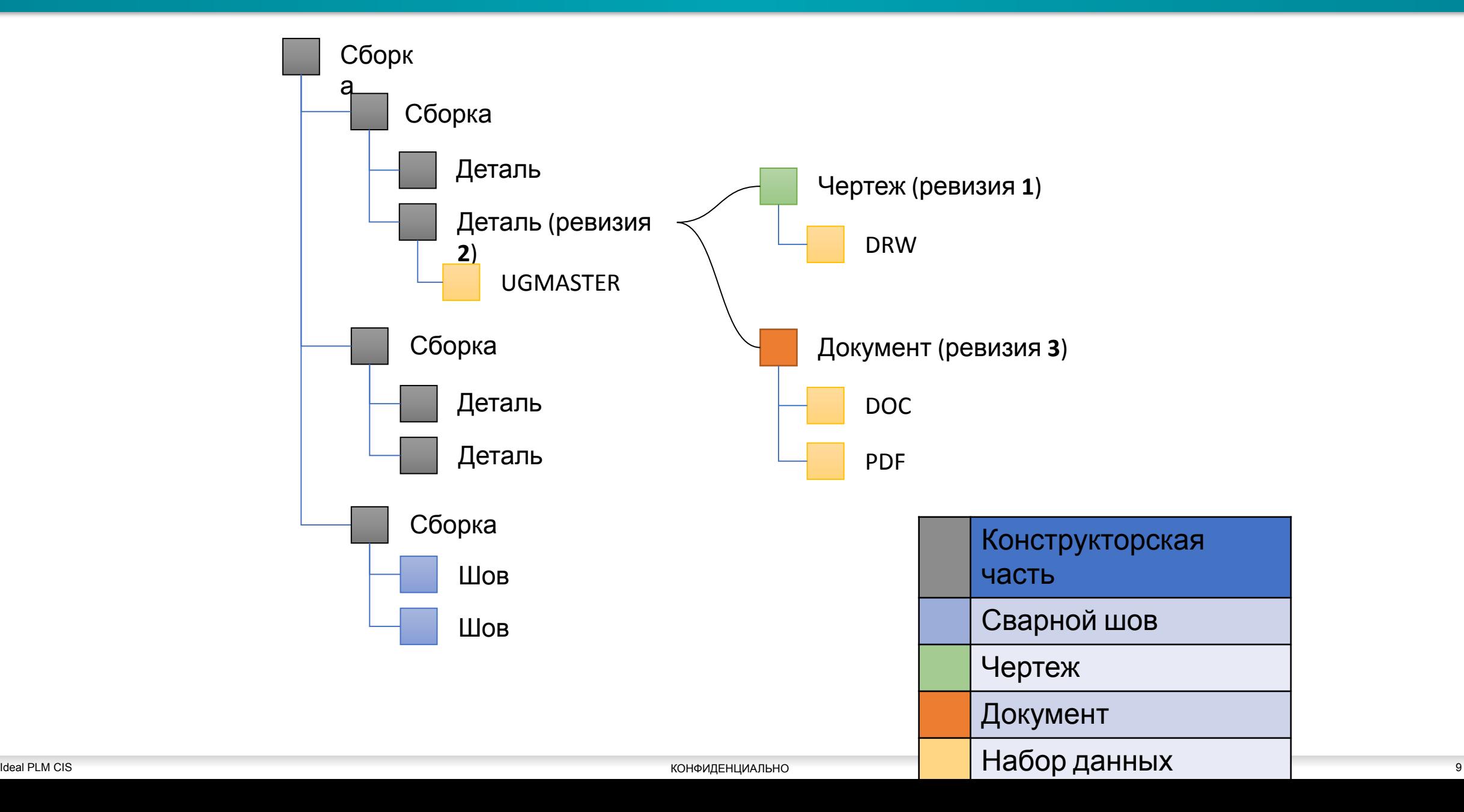

### Сбор объектов при старте WF

#### Выбираем ревизию части для утверждения

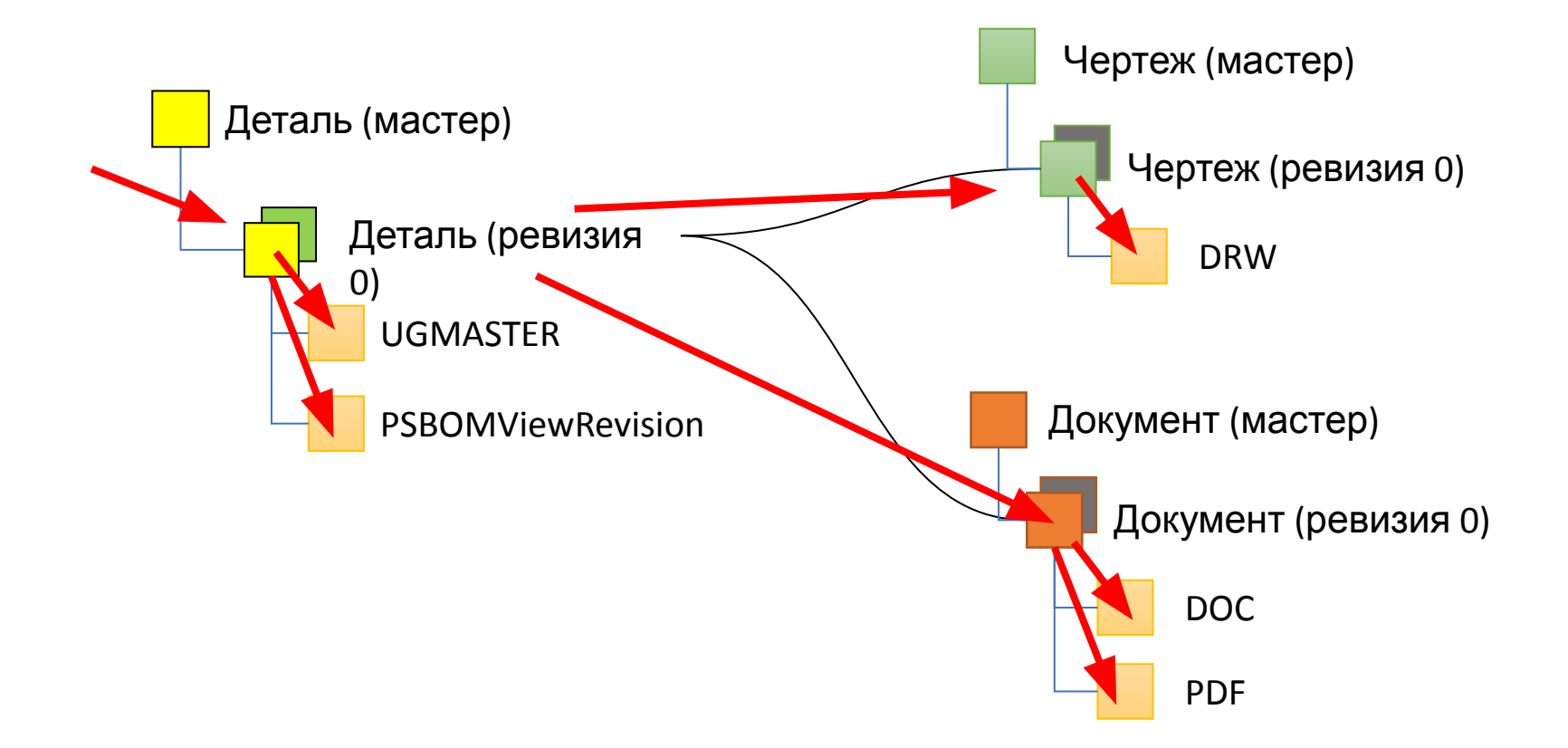

### Сбор объектов при старте WF

## *IDEAL PLM*

Выбираем ревизию документа для утверждения

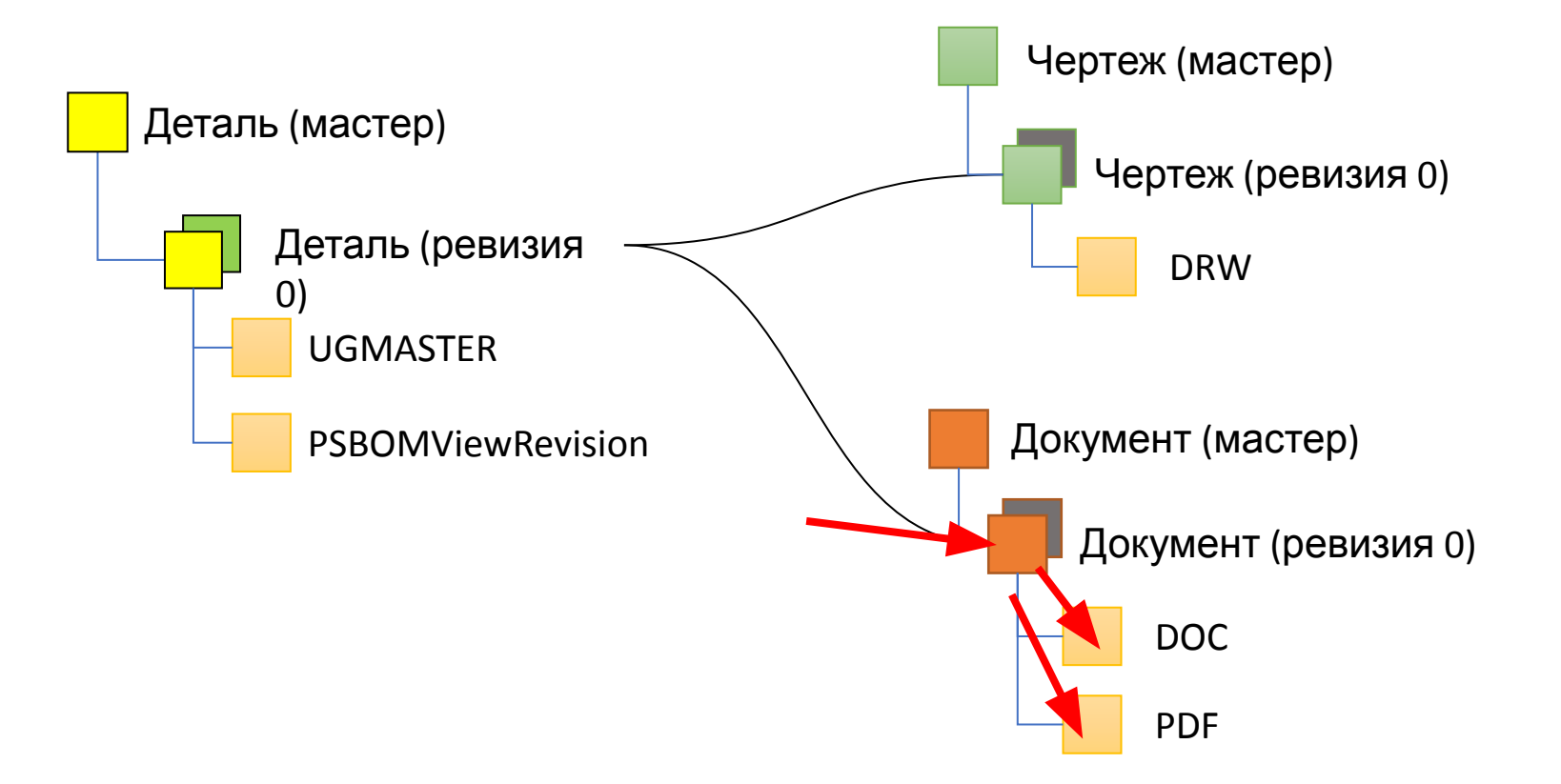

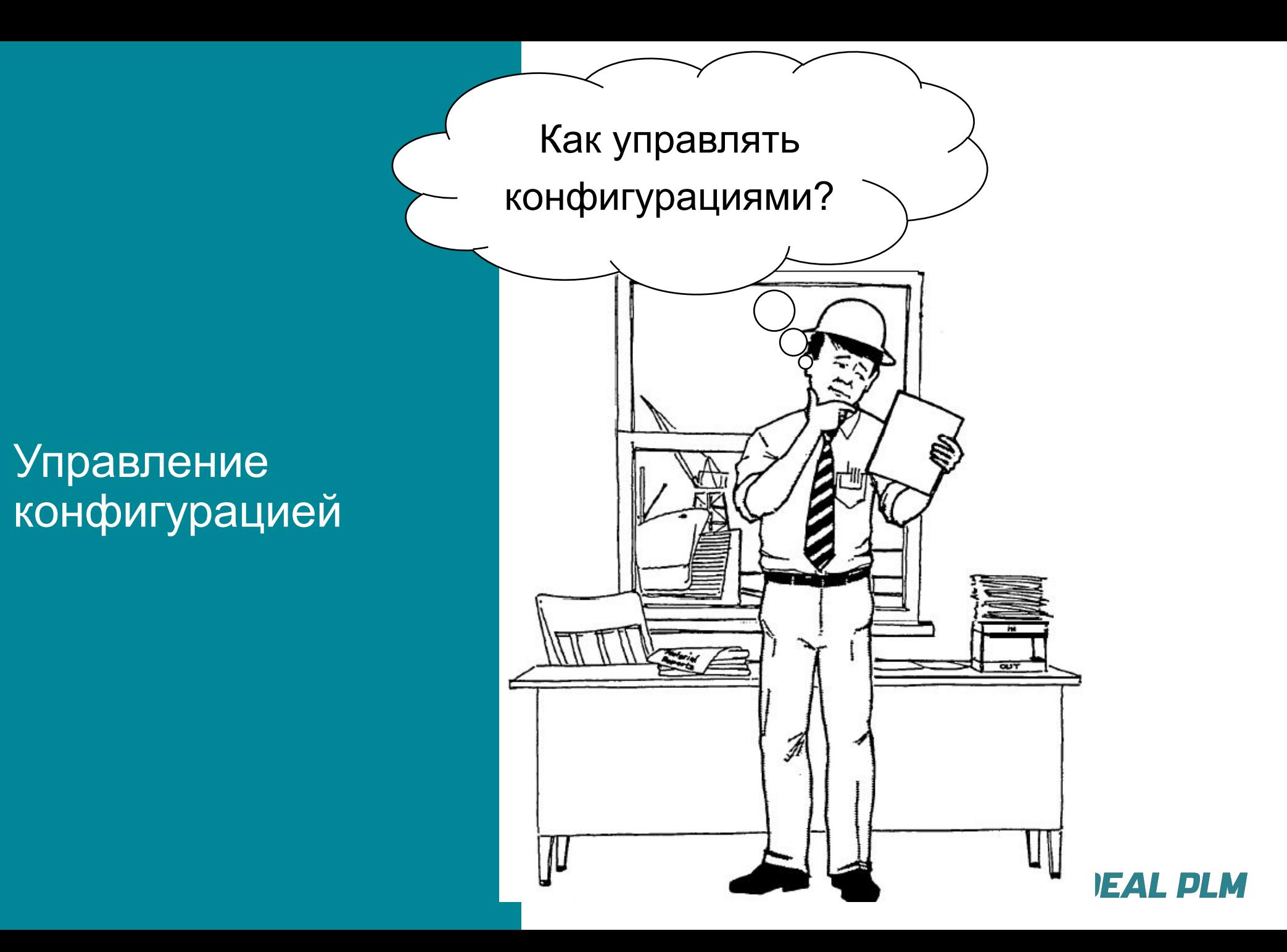

### Зачем управлять конфигурацией?

6

**ASS** 

#### **Управление конфигурацией**

- **Работа со спецификаций и ЭСИ по «последней** версии» не решает проблему управления конфигурациями изделия
- Связь между элементами ЭСИ и другими объектами в PDM системах «версия-версия»
- Управляя версиями применяемых составных частей, мы можем полностью определить конфигурацию изделия
- Возможные инструменты управления:
	- «Точные» структуры
	- Ограничение применимости (по дате, серийному номеру, номеру партии)
	- «Опорные структуры», базовые состояния (baseline)
- Вместо СП в производство и контрагентам выдавать отчеты с указанием конфигурации, которую отражает отчет

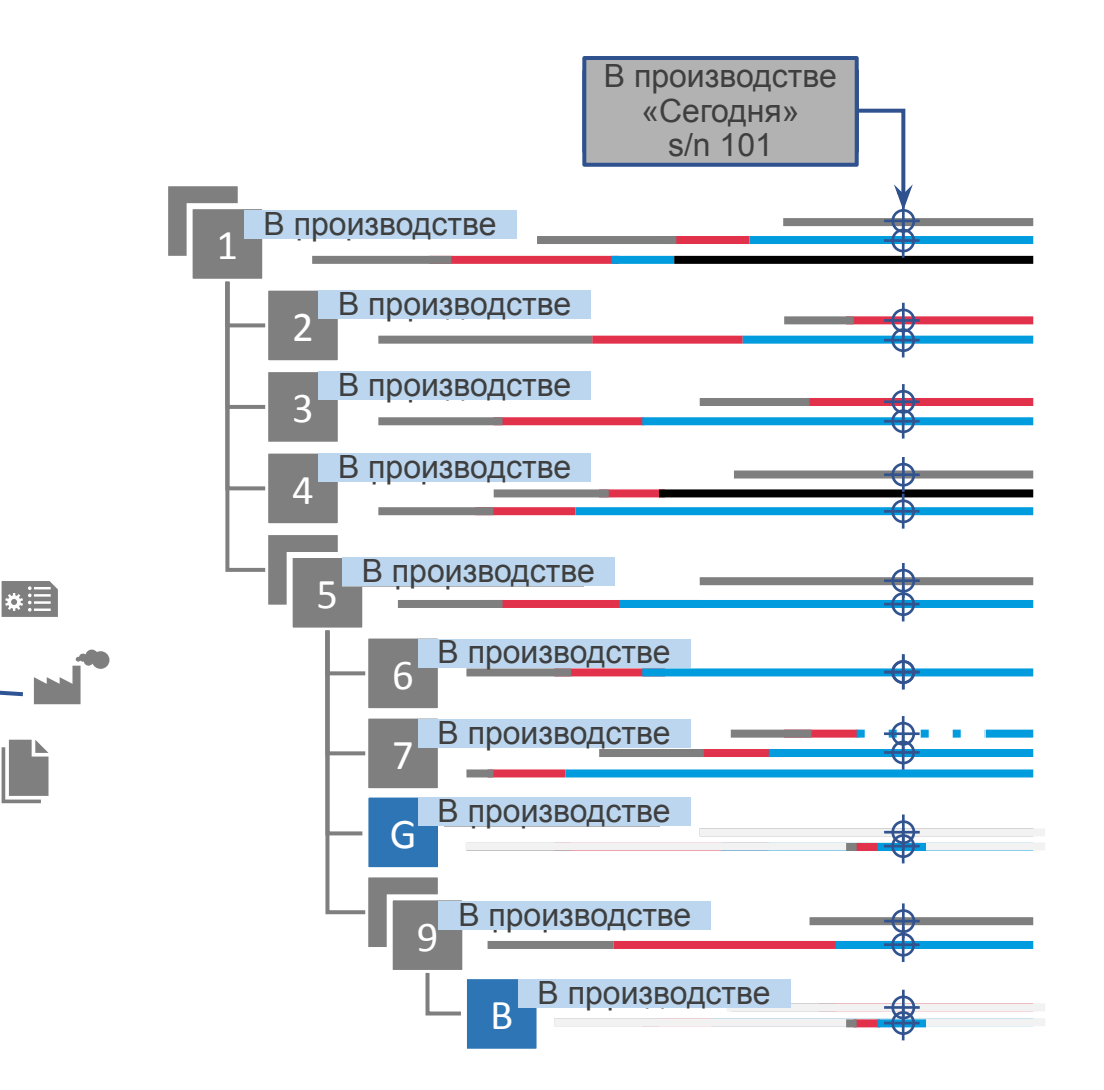

*В разработке Утверждено В производстве Устарело*

#### Базовое состояние

## **IDEAL PLM**

#### > Базовое состояние (БС)

- Следует использовать для фиксации промежуточных вариантов разработки (не прошедших формальной процедуры согласования)
- При фиксации базового состояния для всех частей, не имеющих статуса, создается версия вида X.NNN (X – номер текущей ревизии, NNN – 001, 002 и т.д.), которой присваивается статус $(20)$
- После фиксации можно продолжить работу над изделием в ревизии X (остается без статуса), в любой момент можно будет вернуться к зафиксированному состоянию сборки
- Имеет смысл придерживаться следующих правил:
	- Фиксировать БС только для сборок
	- Фиксировать БС только в начале разработки (на нулевой ревизии изделия)
	- Использовать признак «точная» БС
- Когда необходимо не просто открыть или утвердить старую БС, а сделать ее последней (текущей на данный момент), рекомендуется следующая последовательность:
	- Открыть БС и воспользоваться командой «Дублировать»
	- Перевыпустить все ревизии вида X.NNN
	- Переключить структуру в «неточную»

#### > Примечание

### Снимок структуры

## **IDEAL PLM**

#### > Снимок структуры

- Следует использовать для фиксации состояния выпущенных неточных структур (например, чтобы зафиксировать состав выпущенного экземпляра изделия и не ломать руки о настройку правил ревизии)
- При создании снимка создается специальная папка, куда копируются ревизии всех объектов, сконфигурированных в данный момент в структуре
- Рекомендуется следующий подход:
	- После производства изделия убеждаемся в идентичности проектной и физической конфигурации
	- При отсутствии отклонений: создаем снимок структуры, которому в качестве имени присваиваем серийный номер или номер партии
	- При наличии отклонений: все отклонения, выявленные в процессе производства или до него, должны быть отражены в структуре и иметь соответствующее ограничение применимости. Только после того, как структура будет отфильтрована соответствующим образом, для нее создается СНИМОК
	- Снимок создается в папке «Новое», необходимо разместить его известном месте и назначить статус для защиты от изменения

#### Примечание  $>$

- Создание и просмотр доступны только в RAC (менеджер структуры)

#### **КОНФИДЕНЦИАЛЬНО**

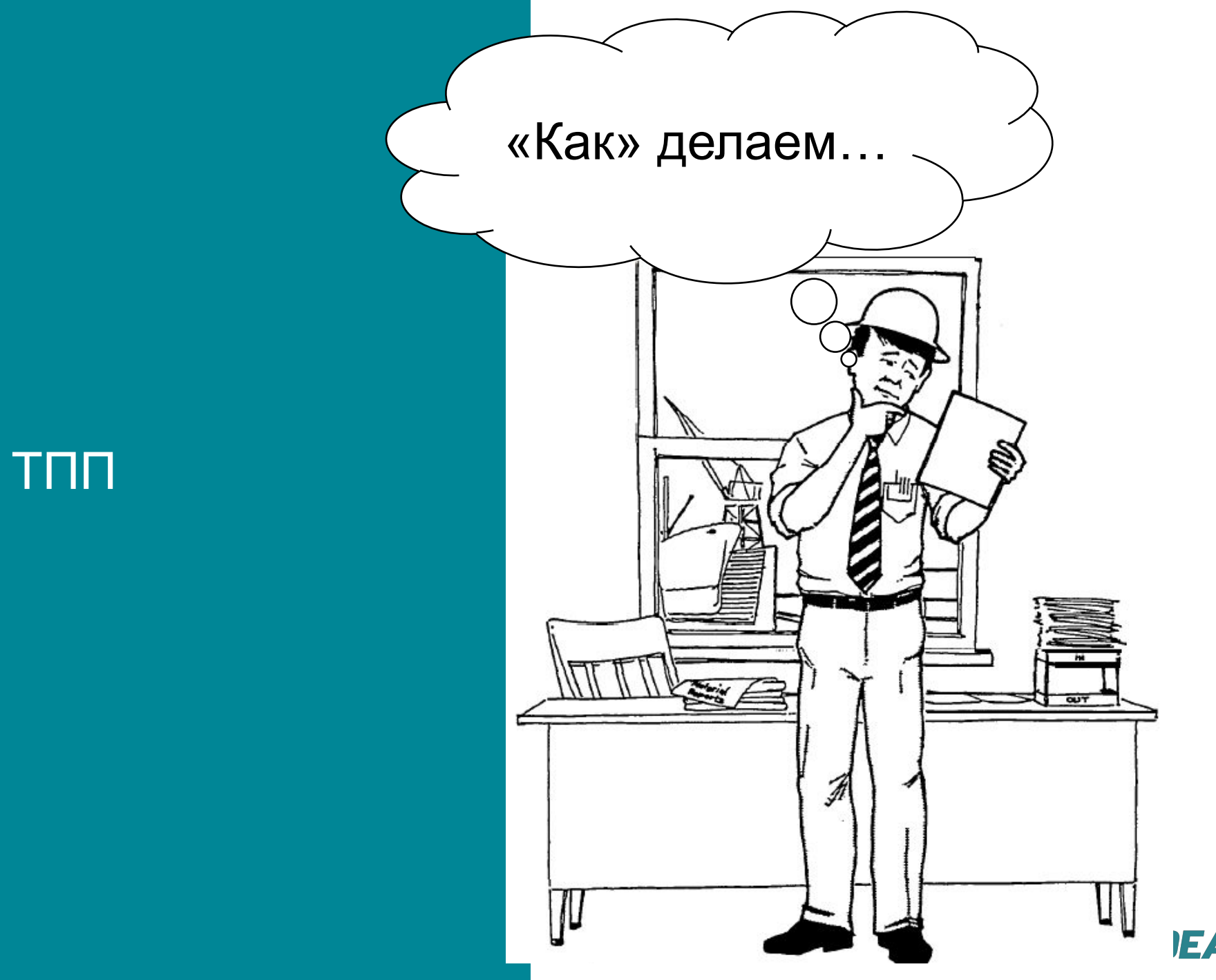

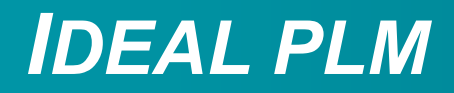

Типы объектов, с которыми предстоит работать

- > WP (work package)
	- Контекст взаимодействия

- WP-Разработка **E** EBOM  $\rightarrow$  MBOM BOP  $\bigcup$  BOE **C** ГрРе
- > EBOM (engineering bill of material)
	- Конструкторская структура
- > MBOM (manufacturing bill of material)
	- Технологическая структура
- > BOP (bill of process)
	- Структура техпроцессов
- > BOE (bill of equipment)
	- Структура оборудования
- > ГрОб
	- Группы оборудования
- > ГрРе

## **IDEAL PLM**

#### **EBOM**

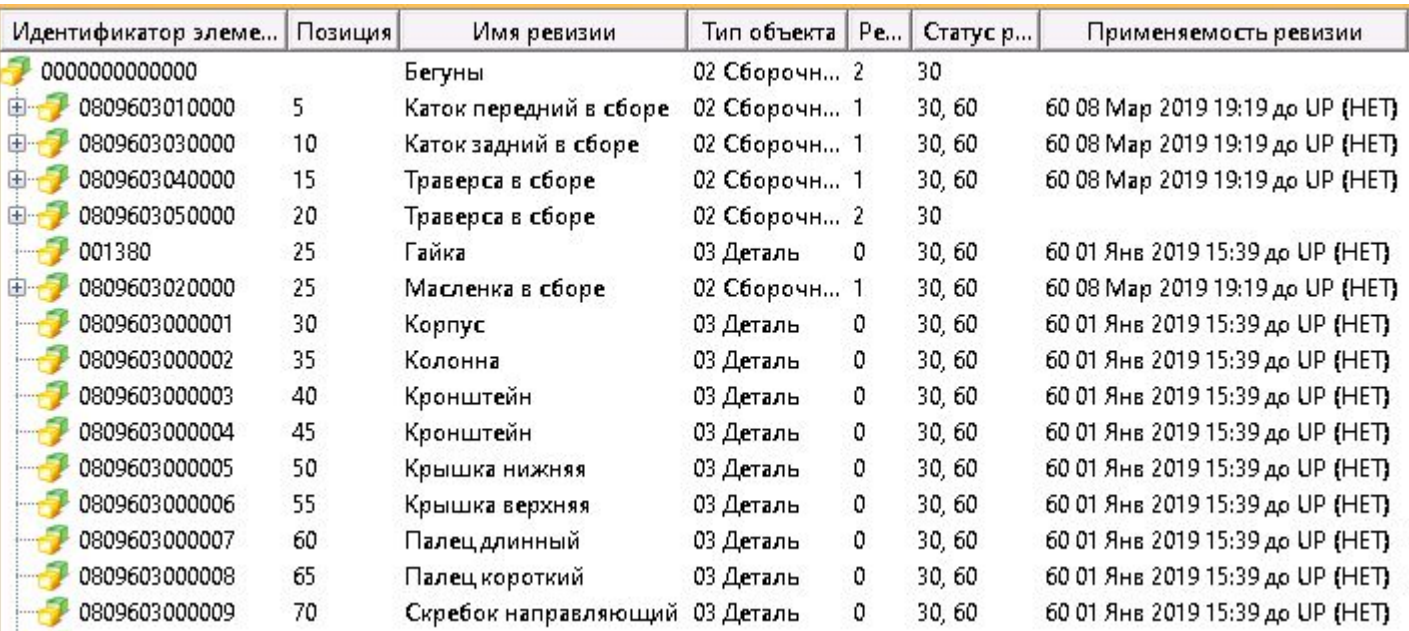

- Конструкторская структура со всем многообразием вариантов, ревизий, ограничений применимости
- Задача технолога определить, с какой конфигурацией конструкторской структуры он будет работать

# **IDEAL PLM**

#### **MBOM**

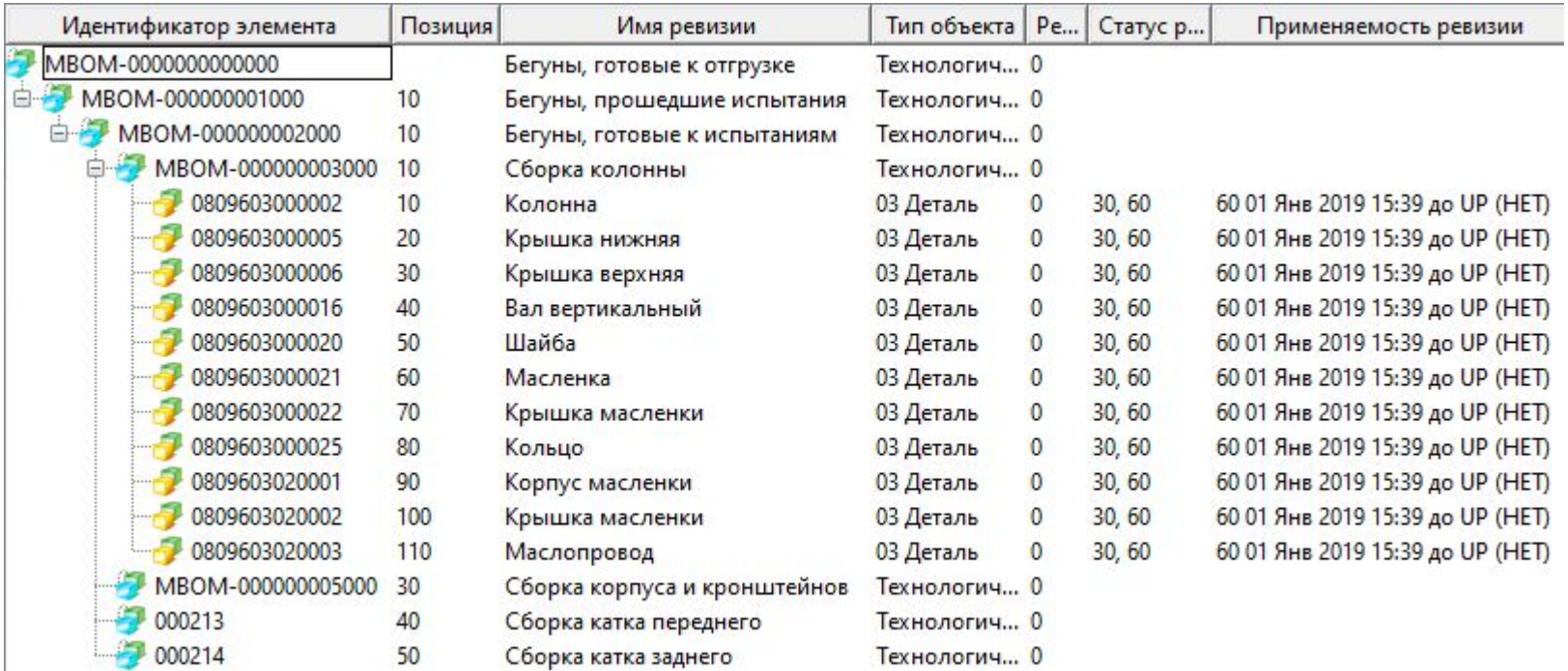

- Технологическая структура ориентирована на запросы производства:
	- Может отражать последовательность сборки (с точки зрения входимости полуфабрикатов)  $\overline{\phantom{m}}$
	- Может быть разбита по позициям сборки без учета входимости, если зависимость очень сложная  $\overline{\phantom{m}}$
	- Добавляет этапы производства, которые надо отслеживать  $\overline{\phantom{m}}$
	- Может включать дополнительные позиции (материалы, технологические детали)  $\overline{\phantom{m}}$
- Необходимо, чтобы МВОМ содержала детали соответствующей конфигурации ЕВОМ

## **IDEAL PLM**

### ВОР (1 из 3)

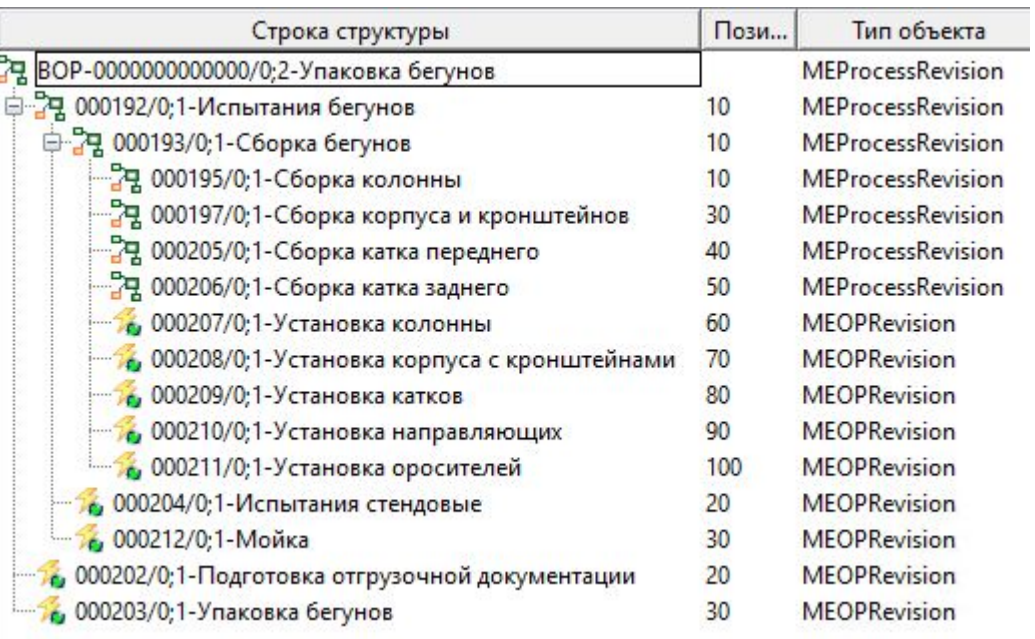

- Структура процессов позволяет оптимизировать процесс сборки:
	- Определить зависимости между процессами
	- Оценить общий цикл сборки
	- Провести оптимизацию: разбить MBOM на оптимальные технологические узлы

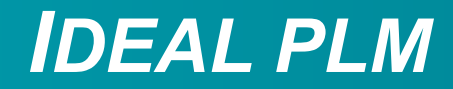

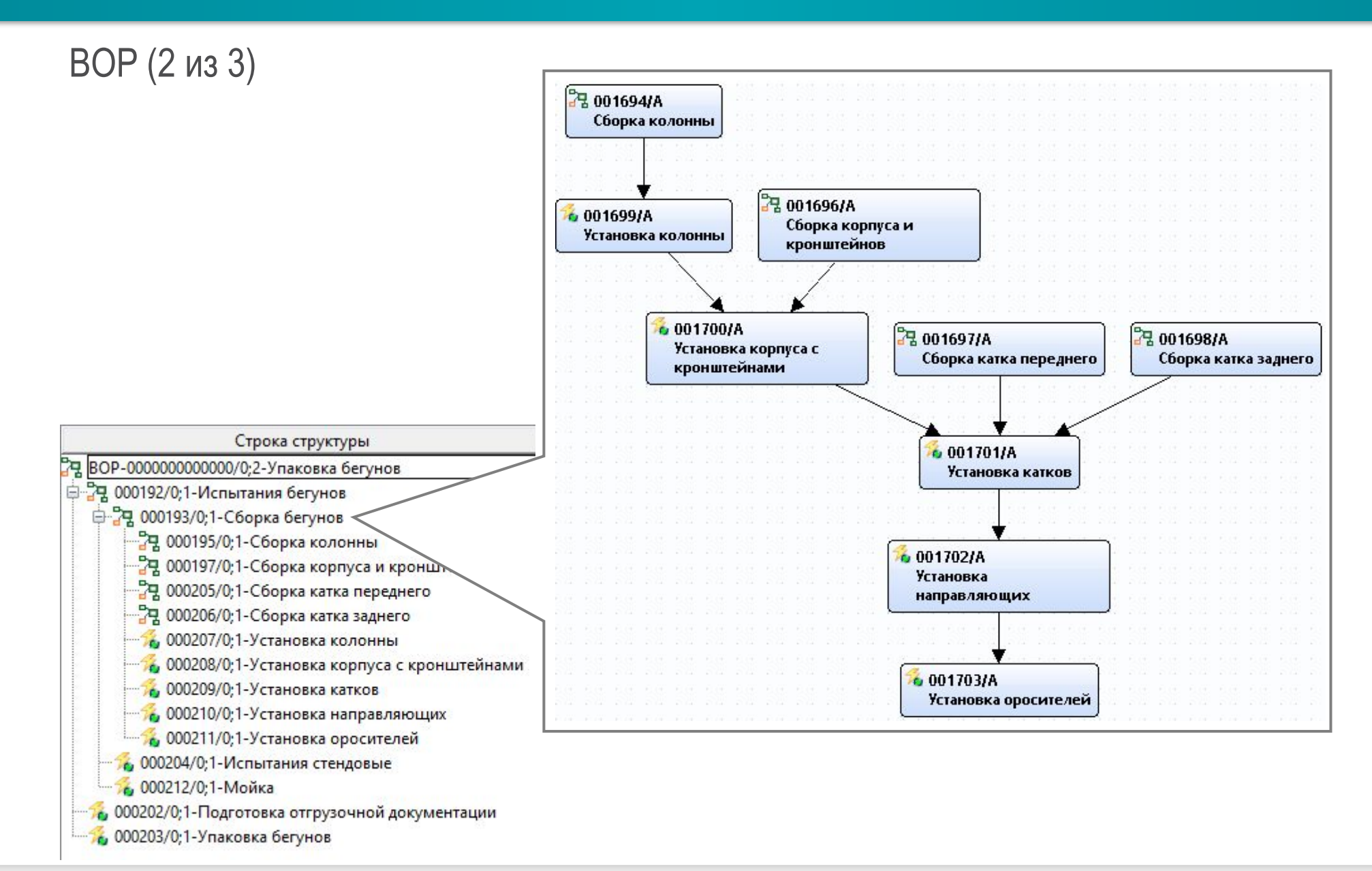

## **IDEAL PLM**

### ВОР (3 из 3)

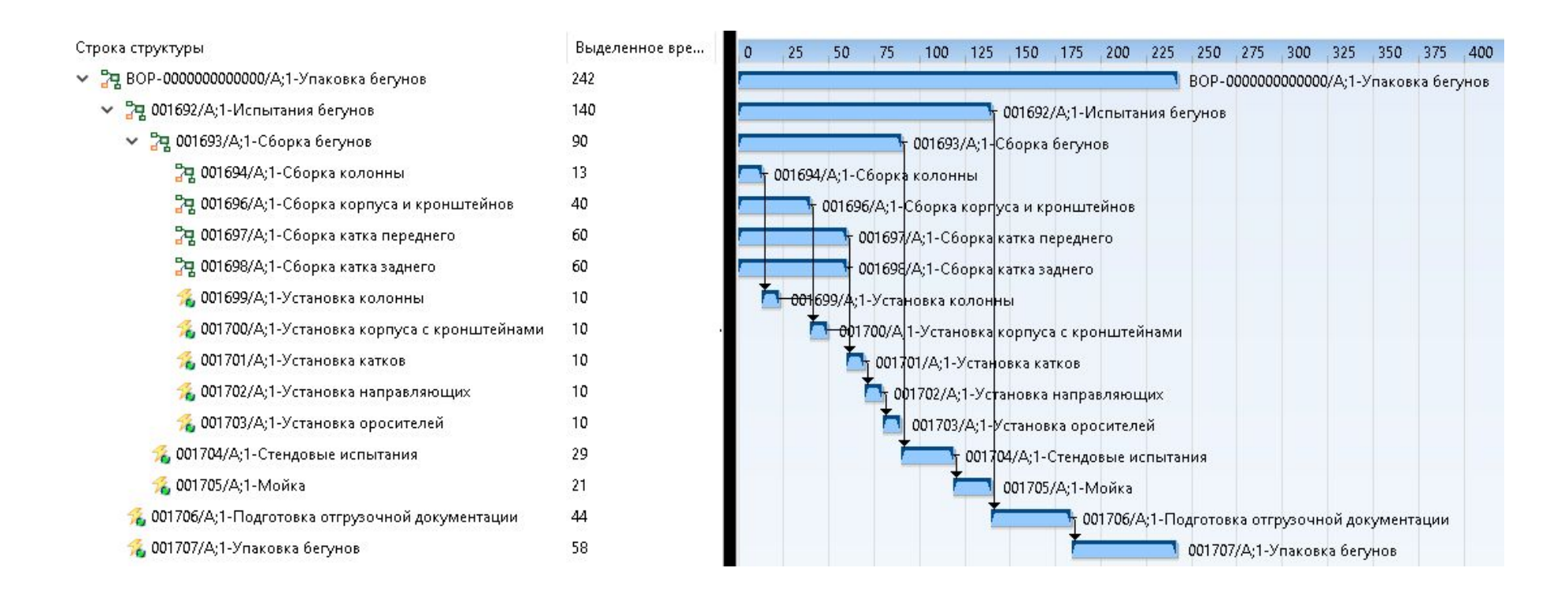

# *IDEAL PLM*

### BOE и ГрОб

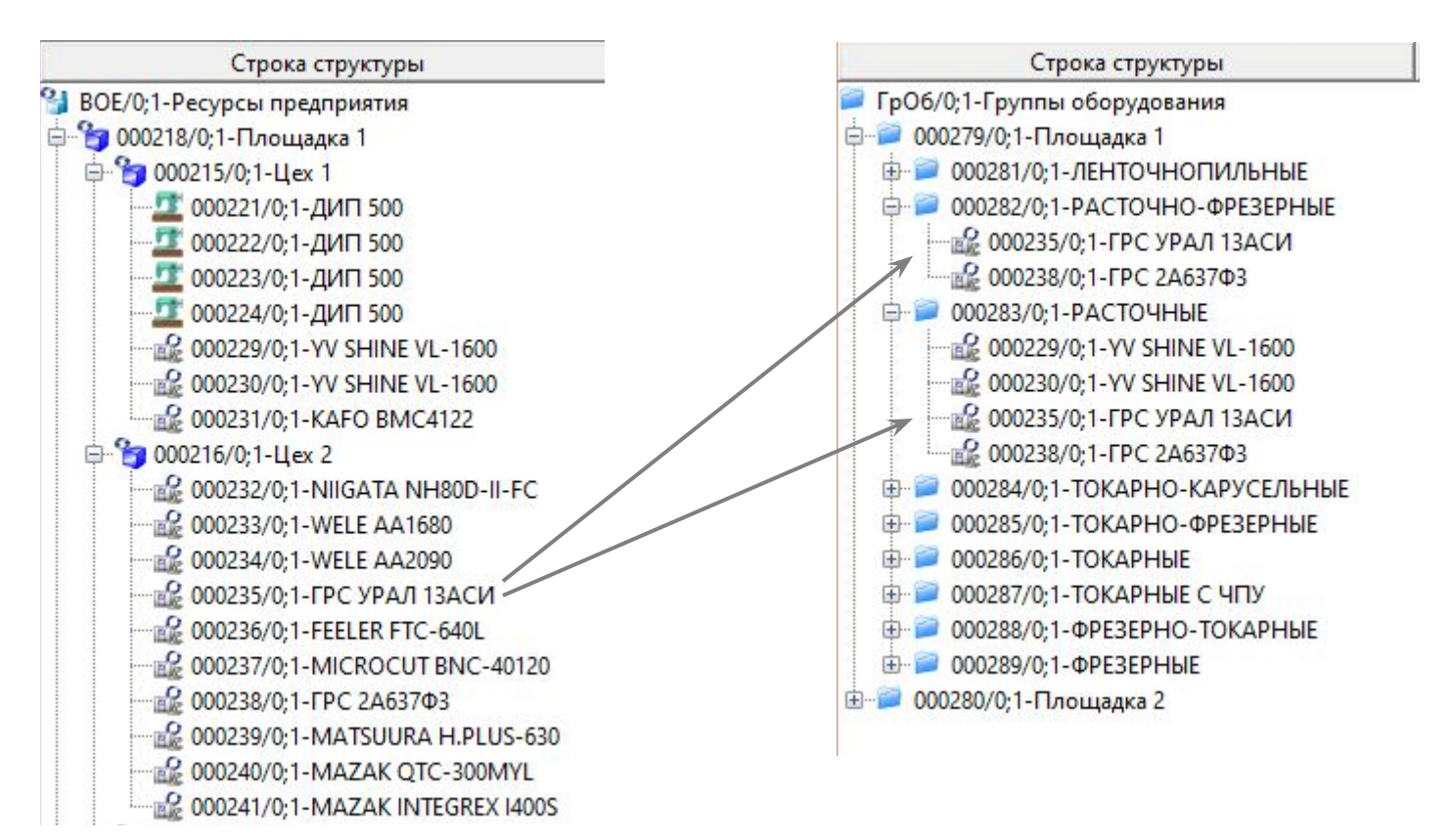

- BOE физическое размещение. Меняется редко (покупка или вывод станка, изменение планировки)
- ГрОб группировка для удобства планирования. Меняется при необходимости обозначить новую группировку оборудования
- Технологу необходимо работать с утвержденными структурами BOE и ГрОб

## **IDEAL PLM**

### **ГрРе**

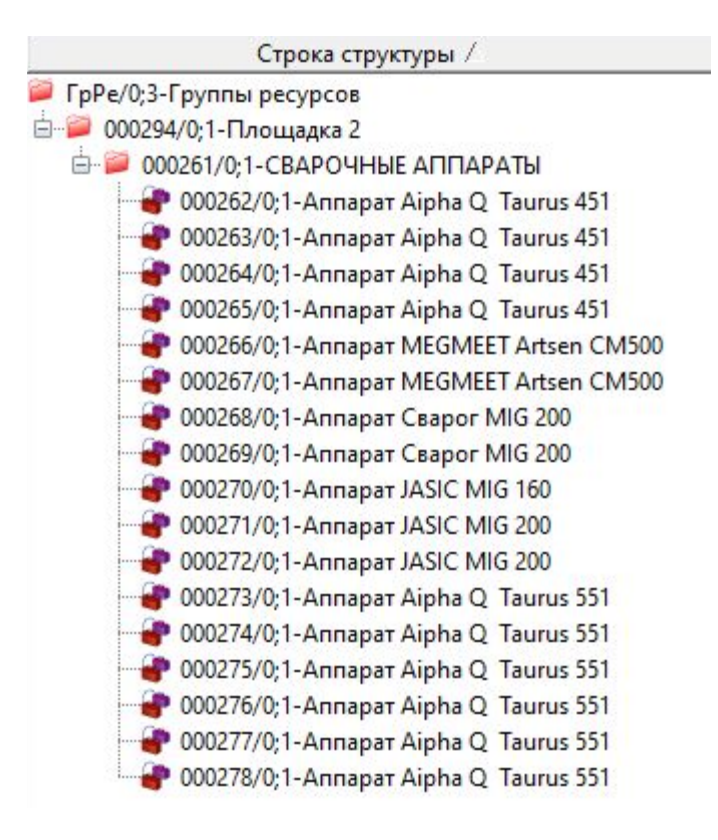

- ГрРе группировка ресурсов для удобства разработки и планирования
- Технологу необходимо работать с утвержденной структурой ГрРе

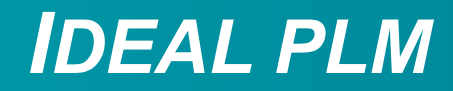

#### Контекст взаимодействия

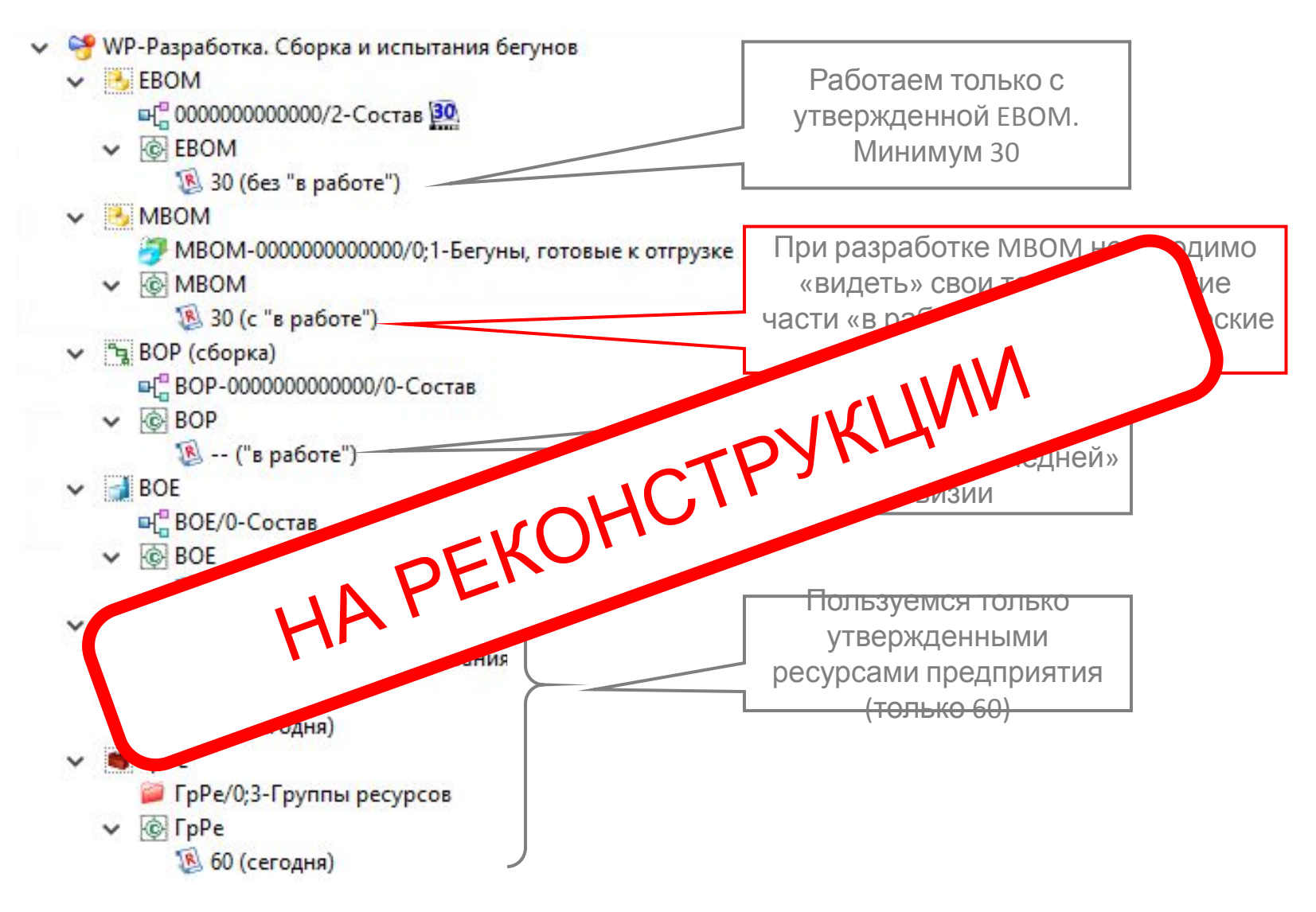

### Обзор процесса ТПП

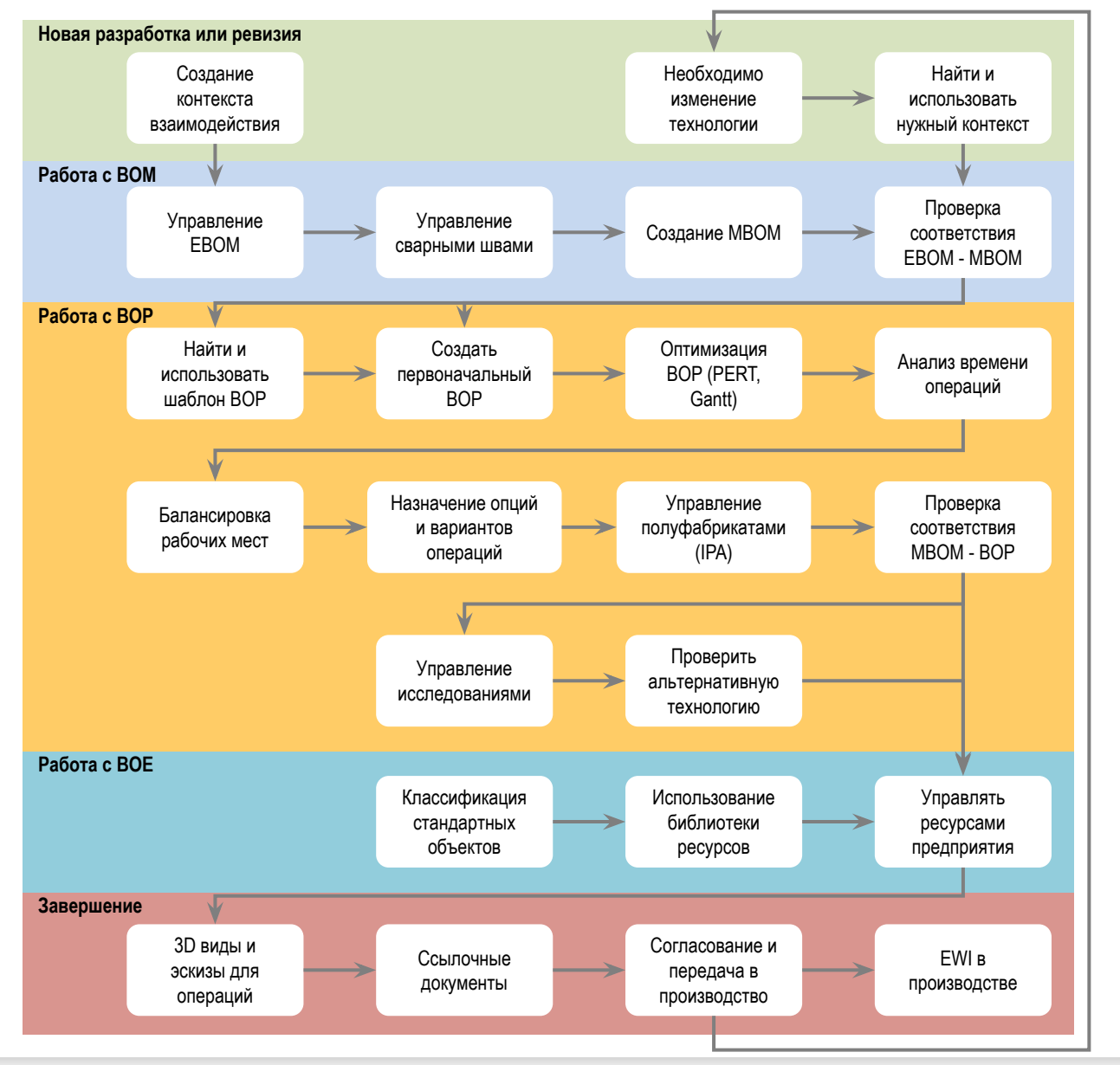

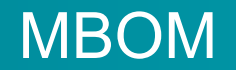

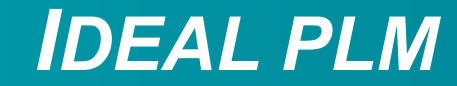

Пример 1 – Винты

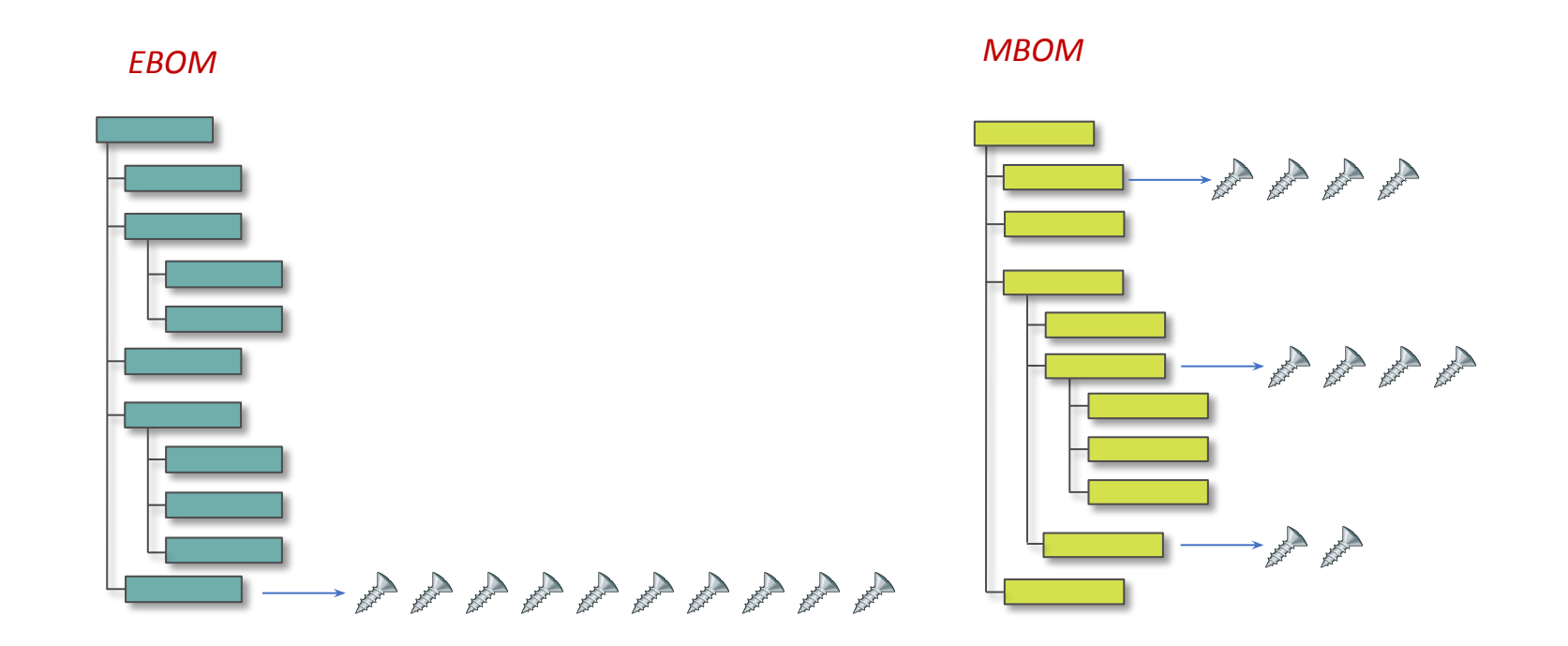

**IDEAL PLM** 

### Пример 2 - Материалы

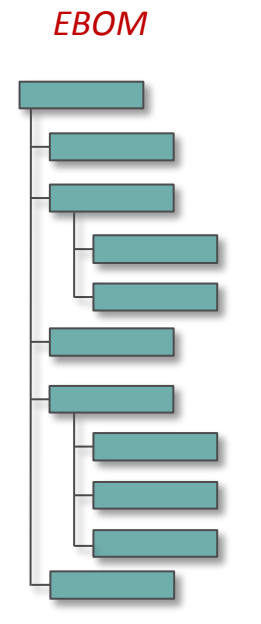

**MBOM** 

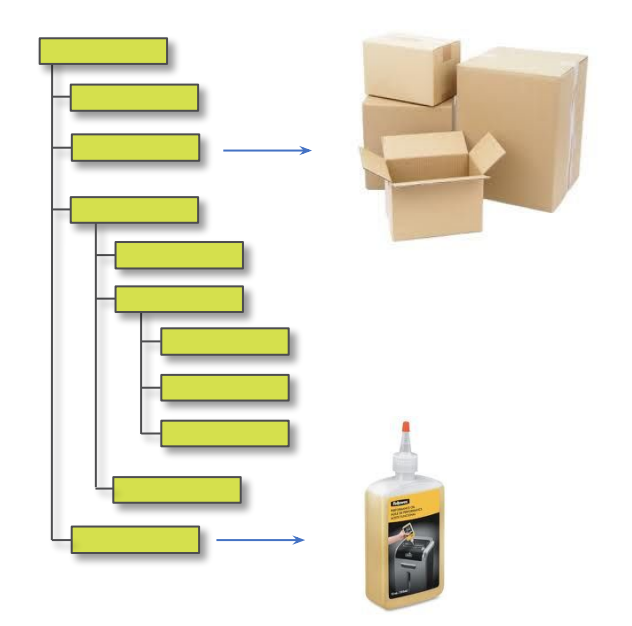

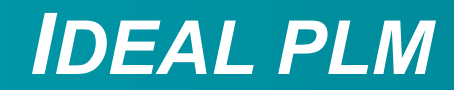

### Пример 3 - Покупные сборки

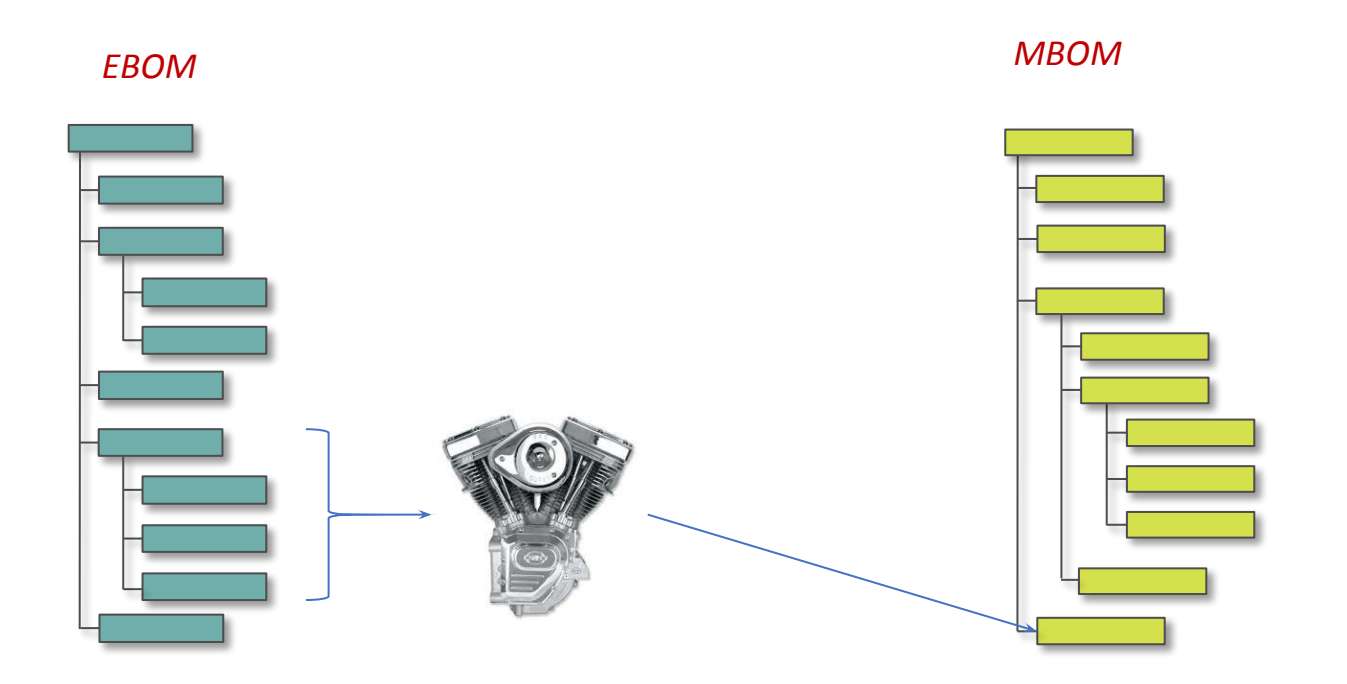

*IDEAL PLM*

### Пример 4 – Последовательность сборки

### Узел в **конструкторской** структуре Узел в **технологической** структуре

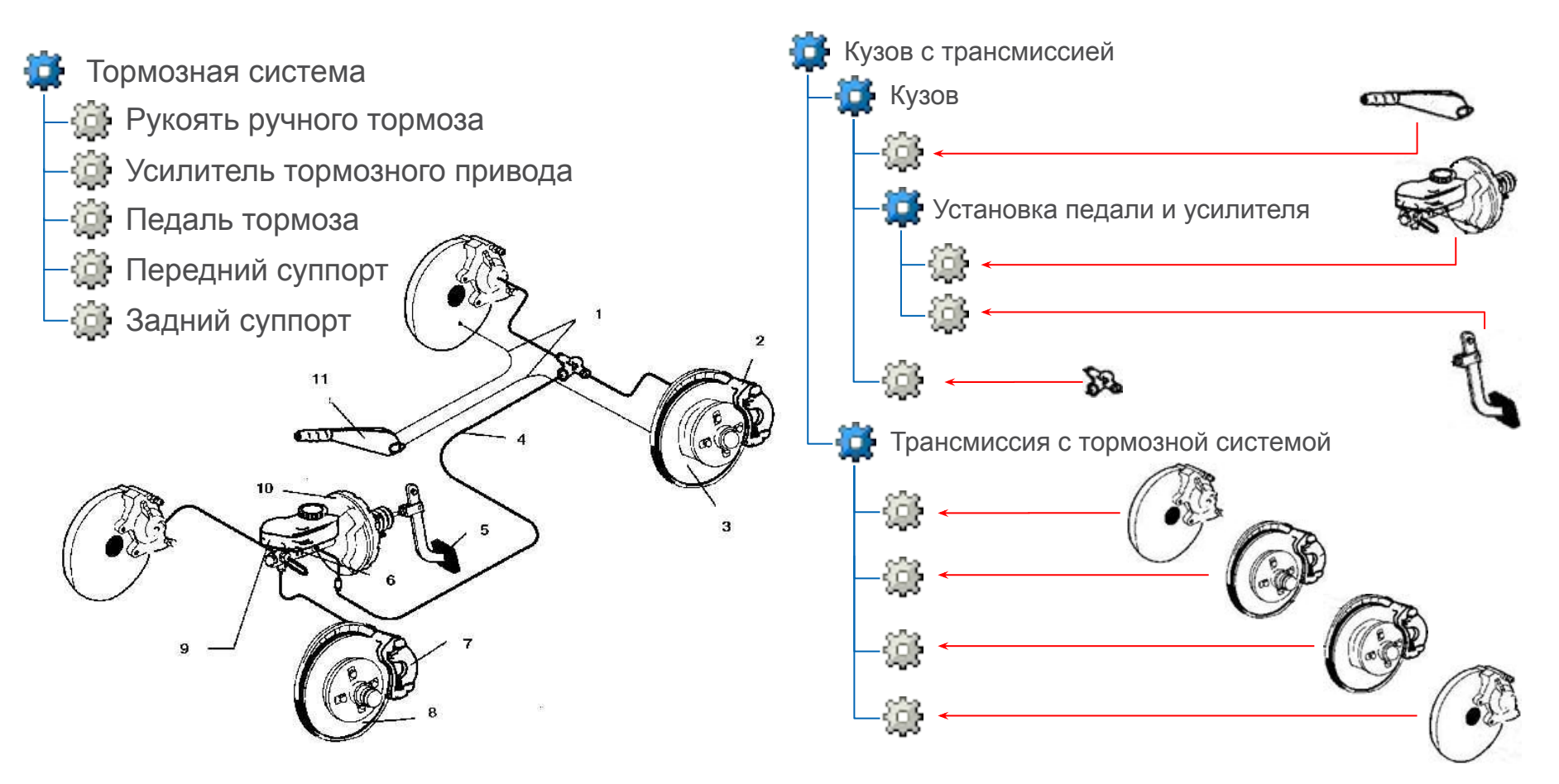

## **IDEAL PLM**

#### Пример 5 - Полуфабрикаты и технологические детали

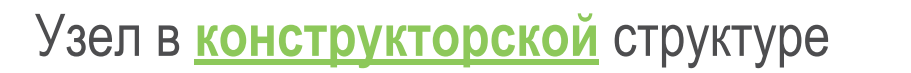

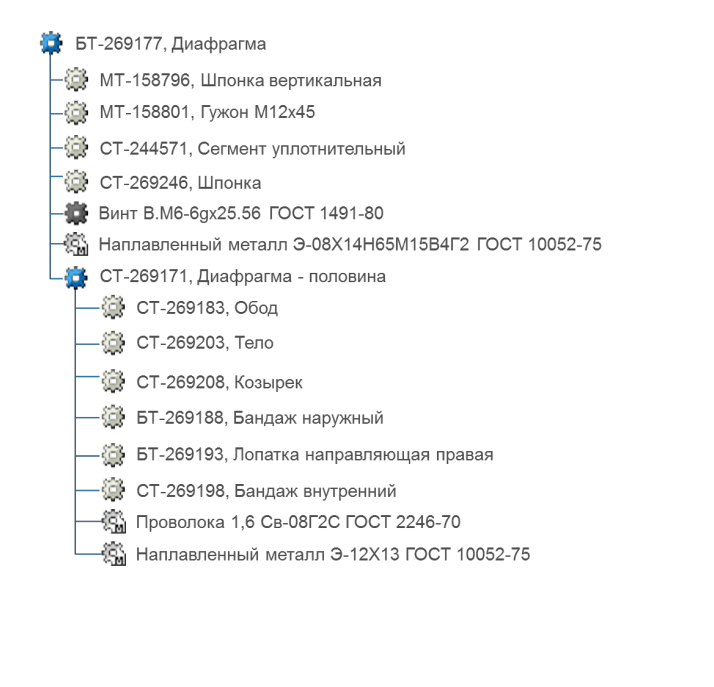

### Узел в технологической структуре

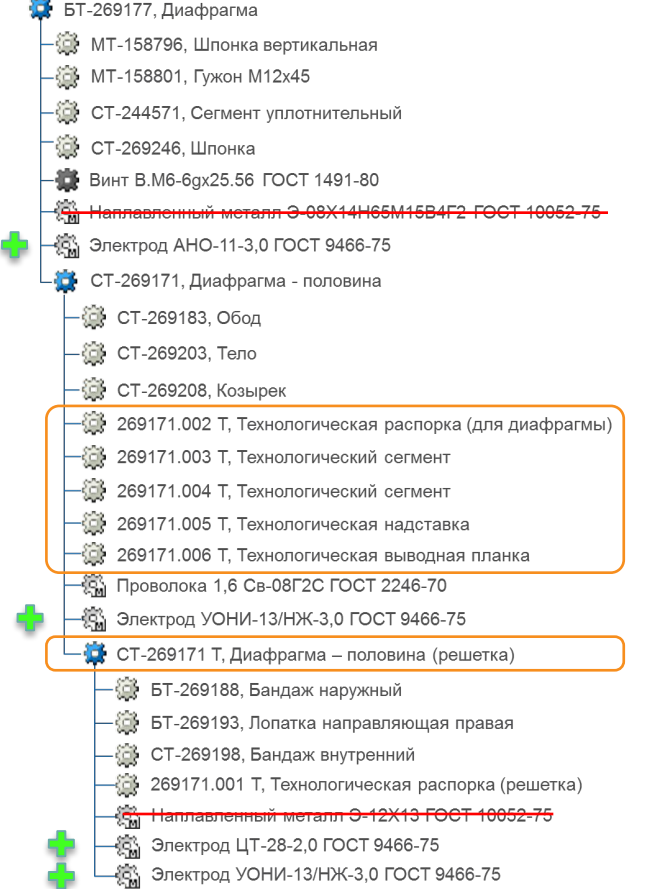

### **EBOM - MBOM - BOP**

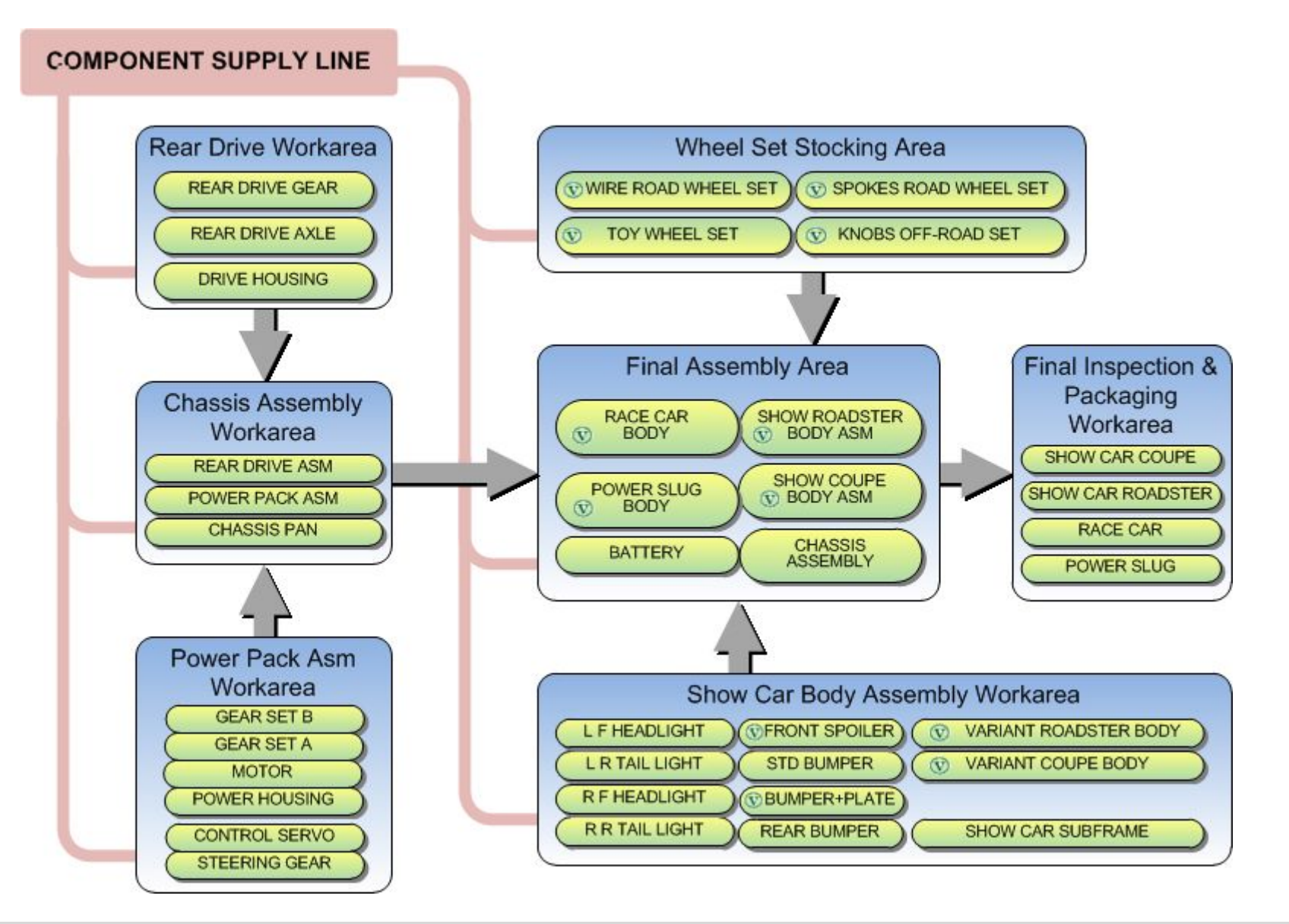

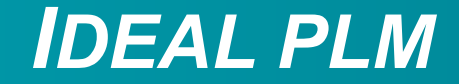

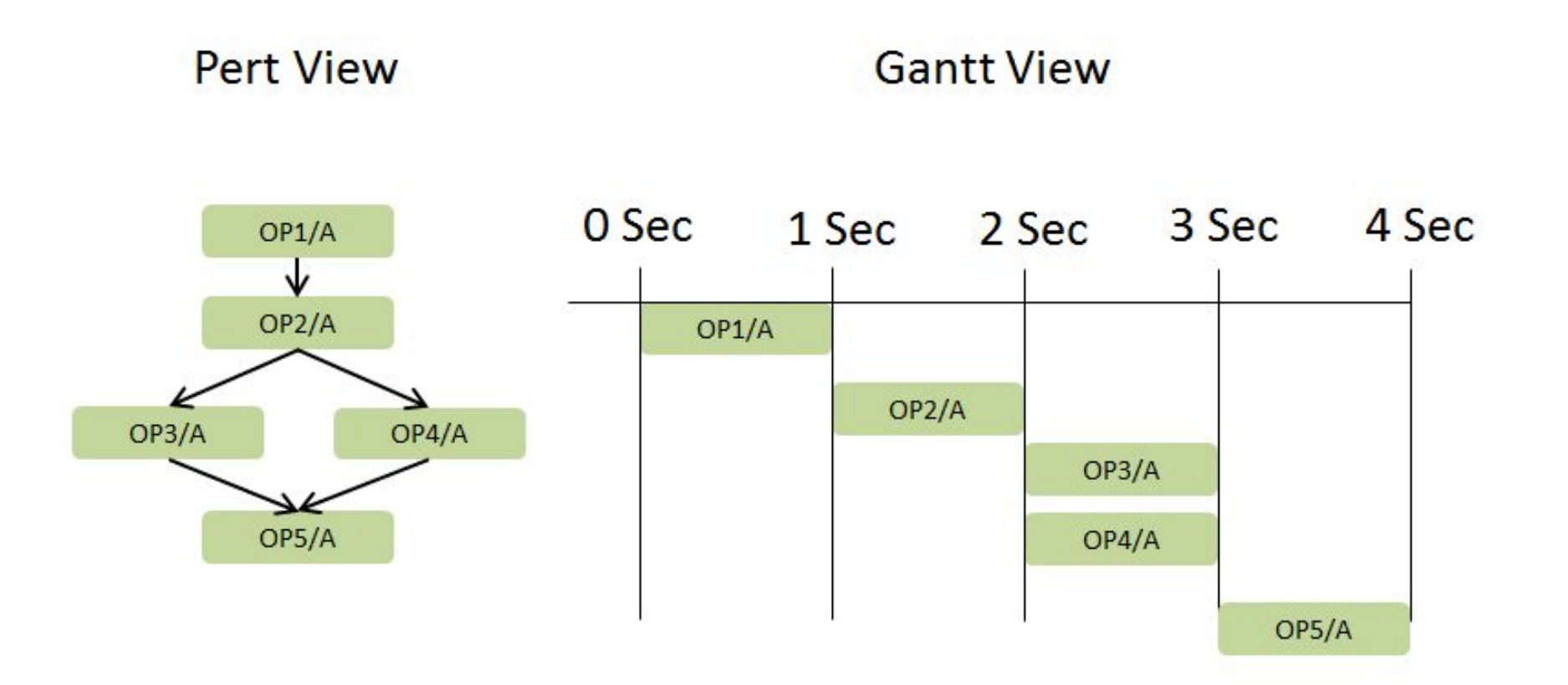

#### Анализ времени

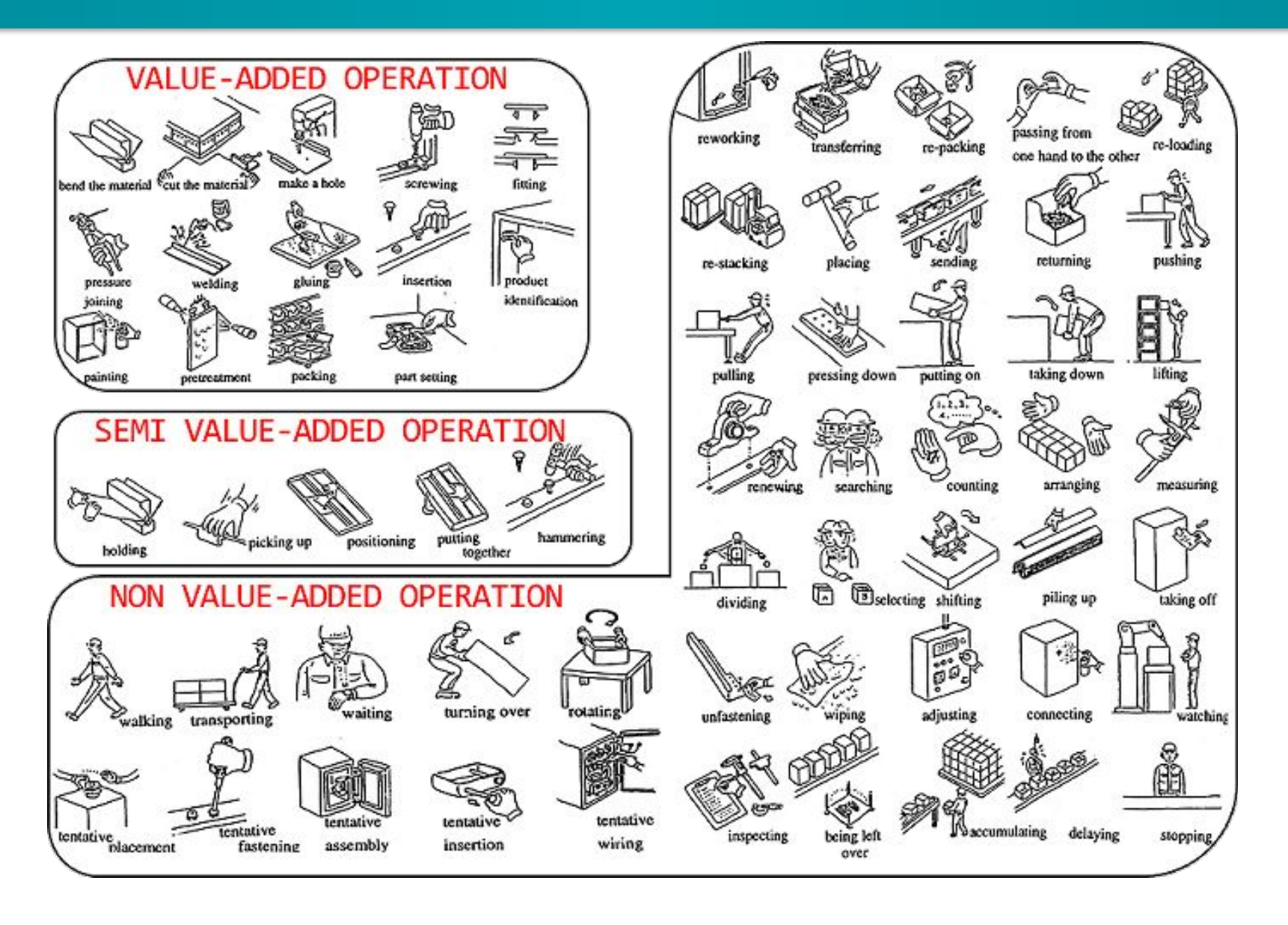

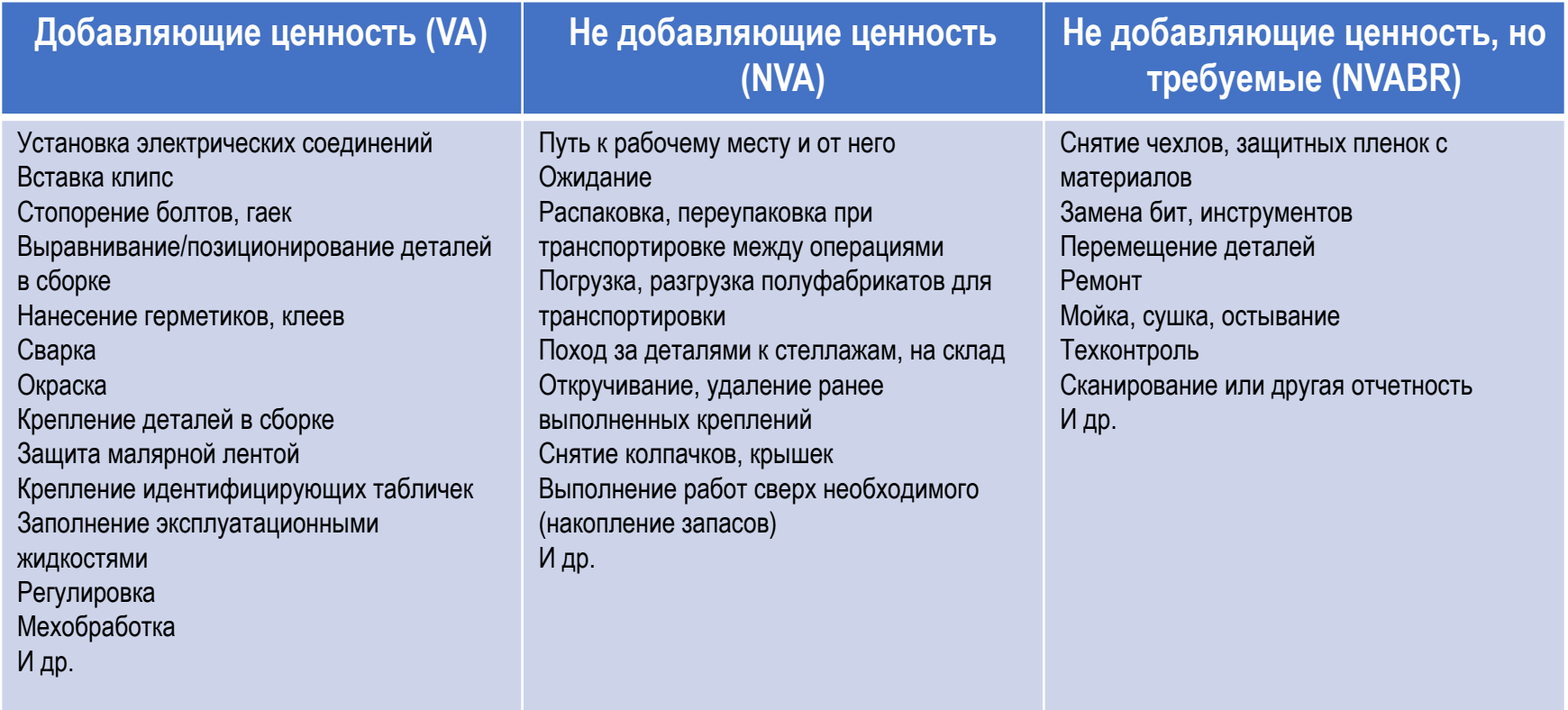

### Продукция с вариантами

## *IDEAL PLM*

#### Неэффективно создавать под каждый вариант отдельную EBOM, MBOM, BOP

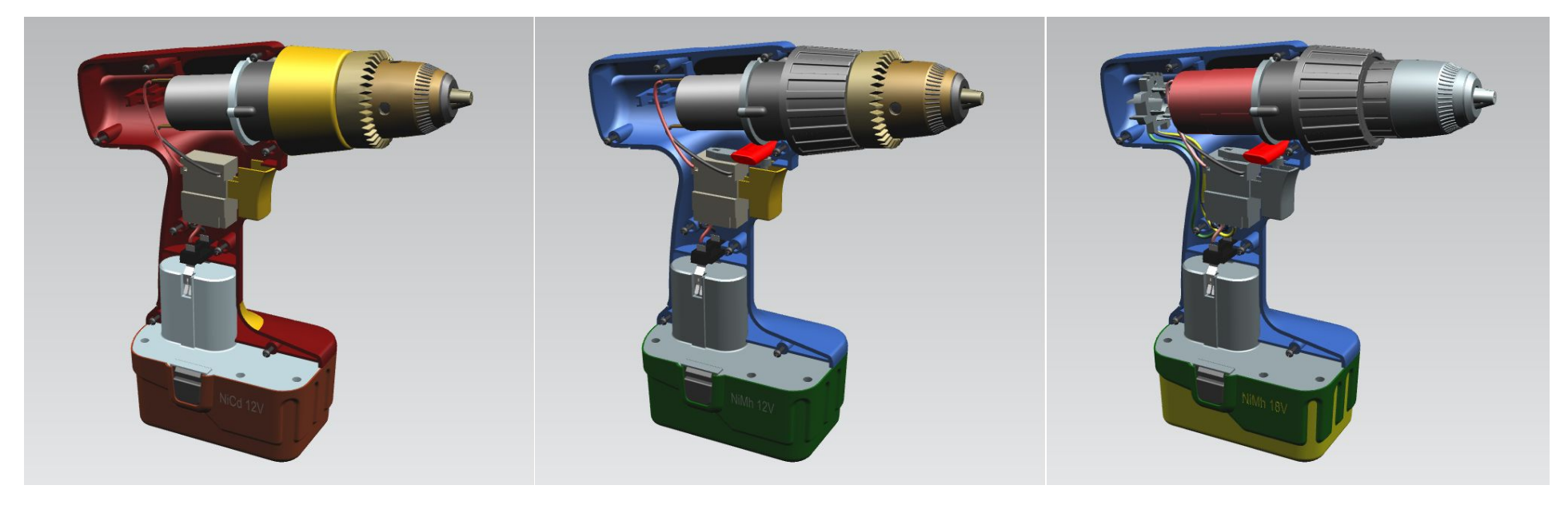

*"Любительская"* 12V NiCd Одно направление вращения Нет контроля крутящего момента Нет контроля скорости Стандартный патрон

*"Полупрофессиональная"* 12V **NiMh Левое и правое вращение Контроль крутящего момента** Нет контроля скорости Стандартный патрон

*"Профессиональная"* **18V** NiMh Левое и правое вращение Контроль крутящего момента **Электронный контроль скорости Профессиональный патрон**

Для сертификации можно генерировать конечные варианты из 150% EBOM

### Продукция с вариантами

Неэффективно создавать под каждый вариант отдельную EBOM, MBOM, BOP

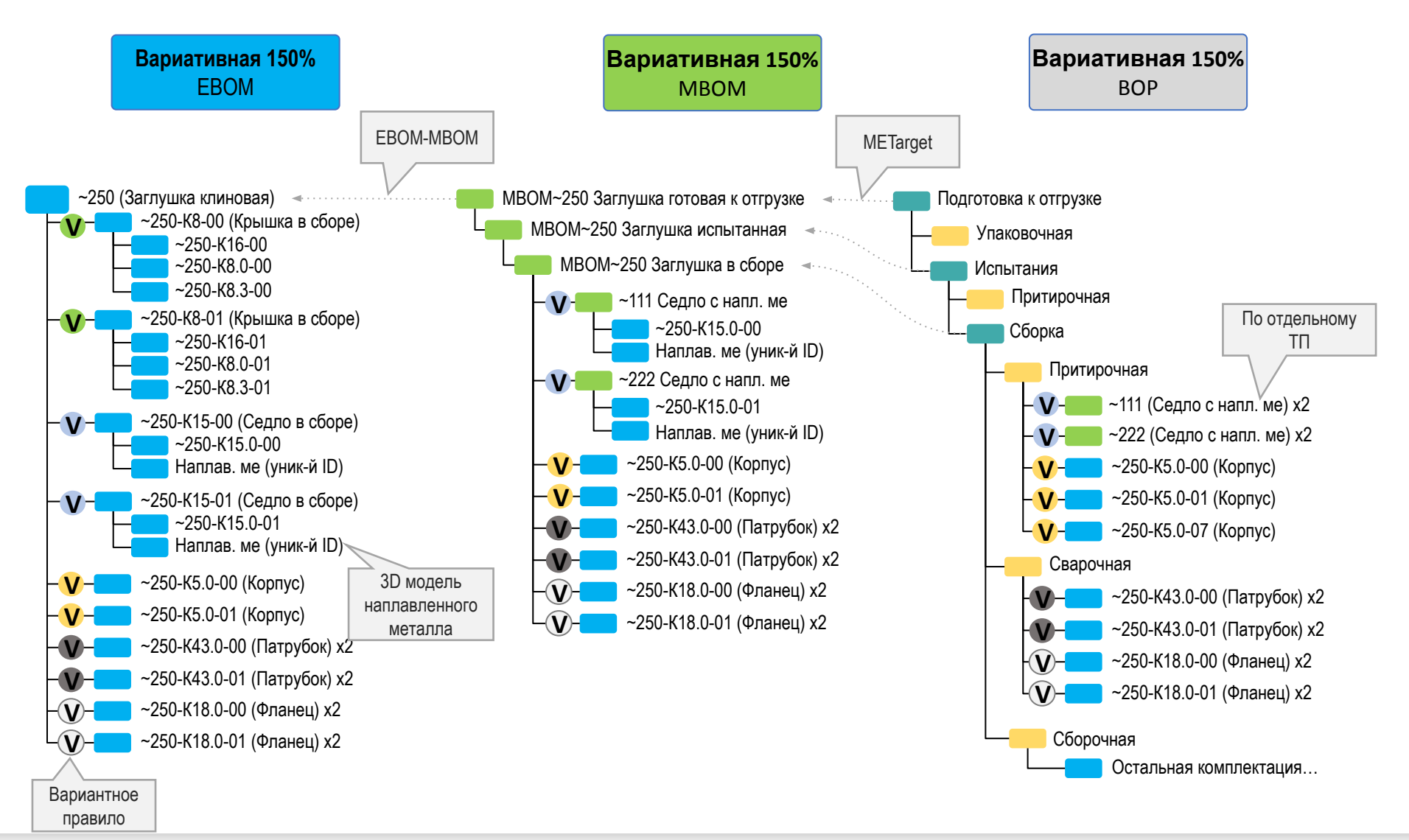

### Продукция с вариантами

## *IDEAL PLM*

Неэффективно создавать под каждый вариант отдельную EBOM, MBOM, BOP

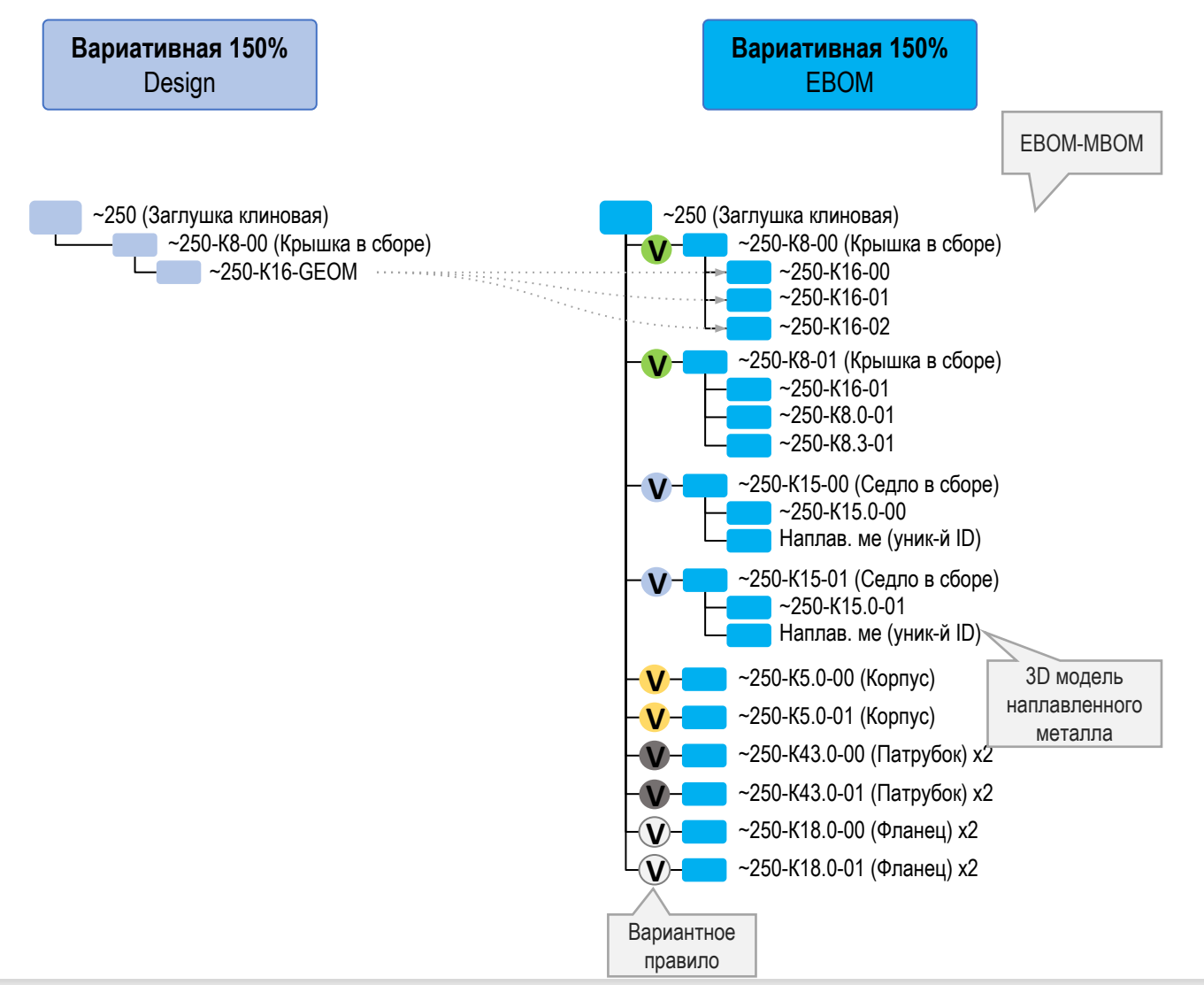

### Соответствие операций и ЧПУ программ NX

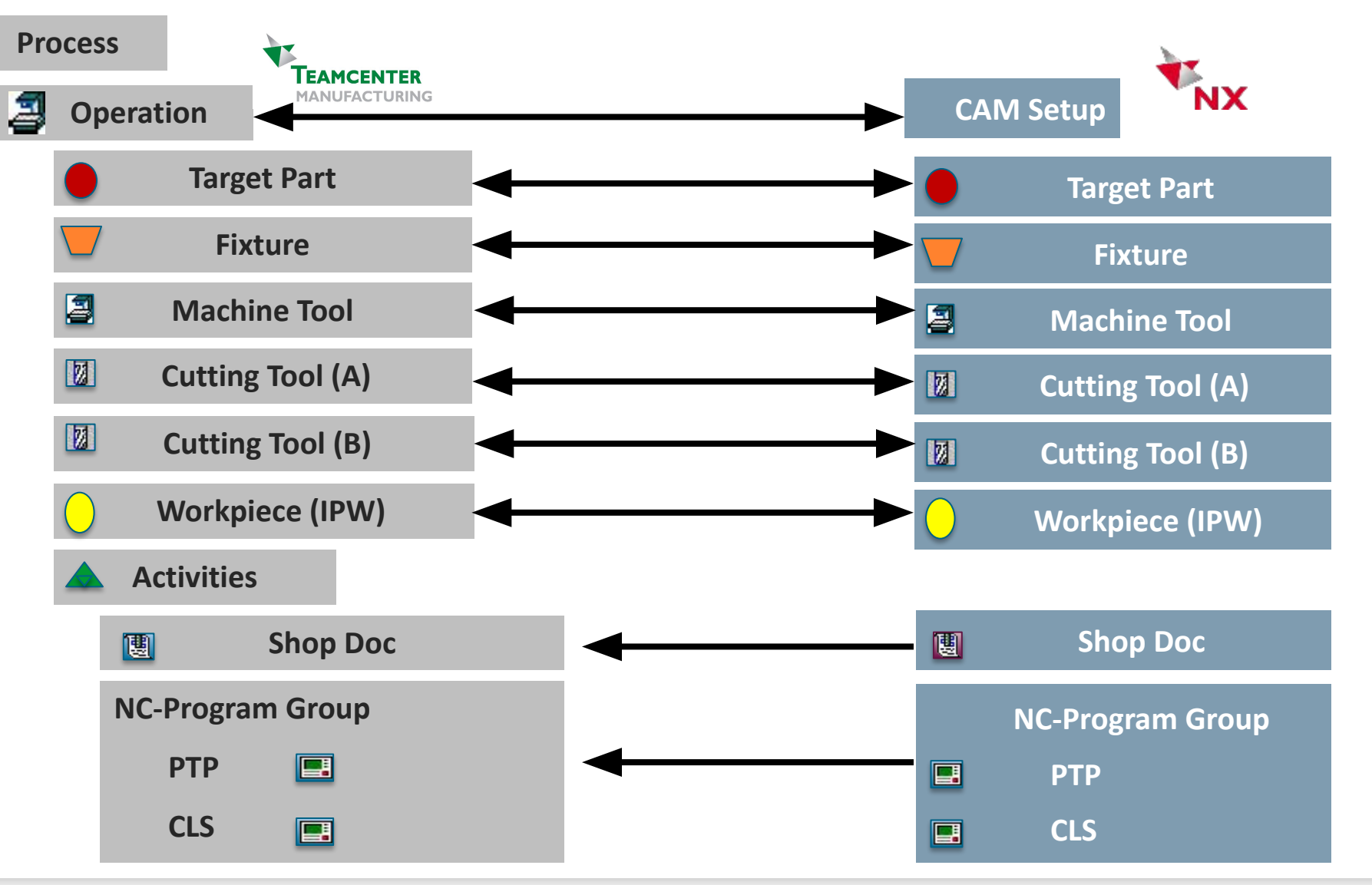

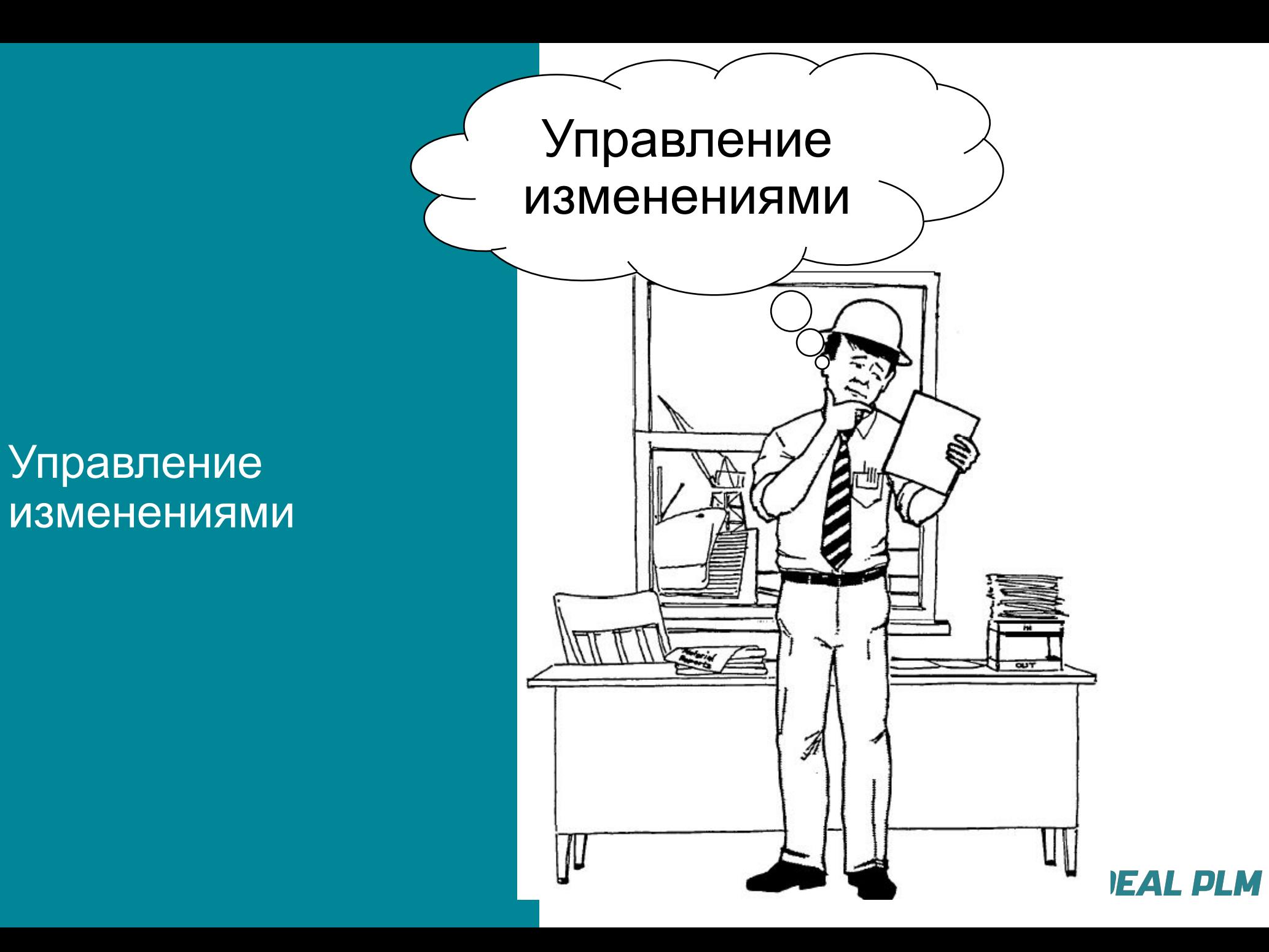

## **IDEAL PLM**

### Задачи процесса изменений

![](_page_40_Picture_2.jpeg)

#### > Зарегистрировать проблему или причину изменения

- У любого изменения всегда есть причина (отправная точка)
	- Звонок или служебная записка из подразделения предприятия с описанием проблемы
	- Результаты испытаний
	- Входящая информация: рекламация от потребителя, информация от сервисных служб
- Необходимо, чтобы у всех изменений прослеживались причины
- Необходимо отсеять реальные проблемы: часть зарегистрированной информации не будет являться проблемой (ошибки эксплуатации, неверная диагностика)

#### Оценить проблему, принять решение  $\geq$

– Необходимо оценить насколько критична проблема: какие то проблемы нужно решать в первую очередь, какие то вовсе не нужно

#### > Оповестить все заинтересованные стороны об изменении

- Когда решение о необходимости изменений принято, необходимо разработать и довести до сведения всех инструкции по реализации изменений
- Провести изменения документации, согласовать их и подготовить под

### Объект изменений

# *IDEAL PLM*

#### Заказ на инжиниринг

![](_page_41_Figure_3.jpeg)

### Процесс изменений

![](_page_42_Figure_2.jpeg)

![](_page_43_Figure_0.jpeg)

![](_page_44_Picture_1.jpeg)

![](_page_44_Figure_2.jpeg)

### Источники (И) и потребители (П) данных

![](_page_45_Picture_137.jpeg)

### Источники (И) и потребители (П) данных

![](_page_46_Picture_110.jpeg)